МИНИСТЕРСТВО НАУКИ И ВЫСШЕГО ОБРАЗОВАНИЯ РОССИЙСКОЙ ФЕЛЕРАЦИИ Федеральное государственное бюджетное образовательное учреждение высшего образования «Кабардино-Балкарский государственный университет им. Х.М. Бербекова» (КБГУ)

## ИНСТИТУТ ИСКУССТВЕННОГО ИНТЕЛЛЕКТА И ЦИФРОВЫХ ТЕХНОЛОГИЙ КАФЕДРА ПРИКЛАДНОЙ МАТЕМАТИКИ И ИНФОРМАТИКИ

#### СОГЛАСОВАНО

Руководитель образовательной программы / М.М. Лафишева  $\frac{d}{dx}$   $\frac{d}{dx}$ 

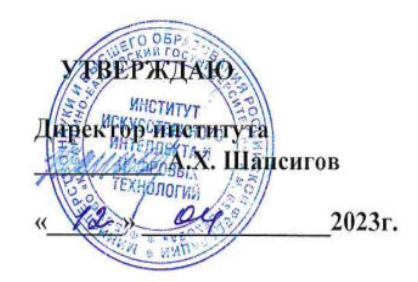

# РАБОЧАЯ ПРОГРАММА ДИСЦИПЛИНЫ (МОДУЛЯ) «ПРОФЕССИОНАЛЬНАЯ РАЗРАБОТКА ПРОГРАММНОГО

### **ОБЕСПЕЧЕНИЯ GOLANG»**

02.03.02 Фундаментальная информатика и информационные технологии (код и наименование направления подготовки)

«Проектирование систем искусственного интеллекта»

(наименование профиля подготовки)

Бакалавр Квалификация (степень) выпускника

> Очная Форма обучения

Нальчик - 2023

 Рабочая программа дисциплины (модуля) «Профессиональная разработка программного обеспечения Golang»/ сост. Бечелова А.Р.– Нальчик: КБГУ, 2023. – 34с.

Рабочая программа дисциплины предназначена для студентов очной формы обучения направления подготовки 02.03.02 Фундаментальная информатика и информационные технологии, профиль «Проектирование систем искусственного интеллекта» в 8 семестре 4 курса.

Рабочая программа составлена с учетом Федерального государственного образовательного стандарта высшего образования по направлению подготовки 02.03.02 Фундаментальная информатика и информационные технологии, утверждённого приказом Министерства образования и науки Российской Федерации от 23 августа 2017 г. N 808 (с изменениями и дополнениями от: 26 ноября 2020 г., 8 февраля 2021 г., 19 июля 2022 г.) (Зарегистрировано в министерстве юстиции Российской Федерации 14 сентября 2017 г. Регистрационный N 48190).

# **Содержание**

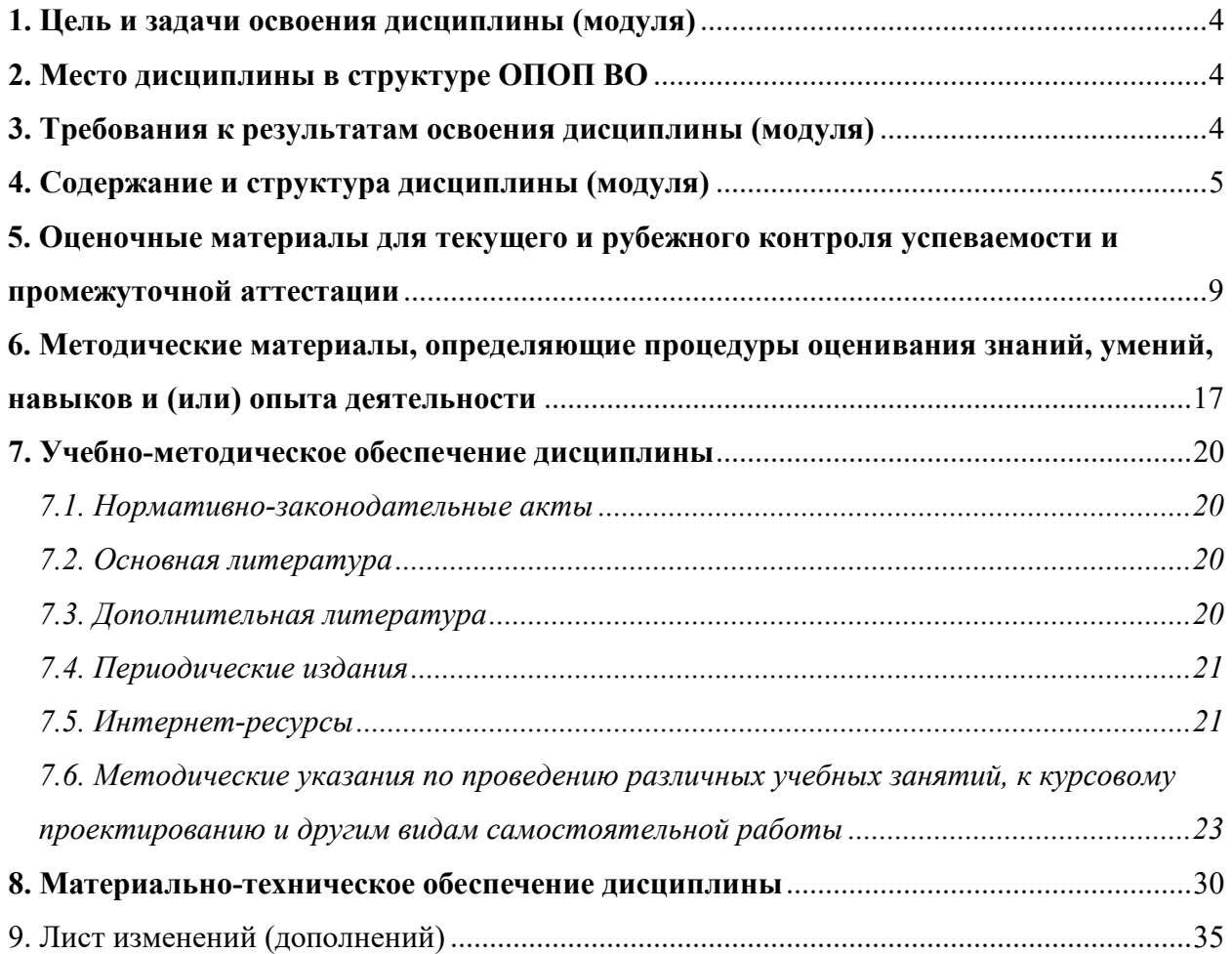

#### **1. Цель и задачи освоения дисциплины (модуля)**

Цель освоения дисциплины «Профессиональная разработка программного обеспечения Golang»:

- максимально использовать заложенную мощность в многоядерные процессоры;

- показать преимущества Go перед другими языками, указывая на ключевые особенности;

- овладеть основными современными методами и средствами создания графического отображения проекта ландшафтной архитектуры.

Задачи освоения дисциплины:

- овладение технологией проектирования с помощью программы Google SketchUp;

- рассмотреть место компьютерной графики в современном мире;
- ознакомиться с программами для работы с векторной и растровой графикой;
- изучить основы компьютерного 3d моделирования объектов ландшафтной архитектуры.

### **2. Место дисциплины в структуре ОПОП ВО**

Дисциплина «Профессиональная разработка программного обеспечения Golang» относится к перечню дисциплин Блока 1. Часть, формируемая участниками образовательных отношений (дисциплины по выбору), направления подготовки 02.03.02 Фундаментальная информатика и информационные технологии, профиль «Проектирование систем искусственного интеллекта» и изучается в 8 семестре 4 курса.

#### **3. Требования к результатам освоения дисциплины (модуля)**

Процесс изучения дисциплины направлен на формирование элементов следующих компетенций в соответствии с ОПОП ВО по данному направлению подготовки 02.03.02 Фундаментальная информатика и информационные технологии (уровень бакалавриата):

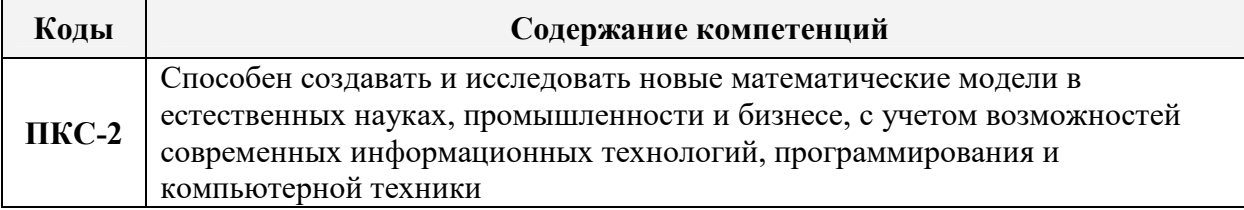

*професси*ональных (ПКС):

В результате освоения дисциплины обучающийся должен:

### **Знать:**

- основные двухмерные форматы переносимой компьютерной графики;
- основные трехмерные форматы компьютерной графики;

- основы технического обеспечения проектирования.

### **Уметь:**

- -редактировать форматы двухмерной графики в различных форматах;
- создавать графическое отображение идеи проекта в двухмерном и трехмерном формате;
- -разрабатывать 3d модель в программе Google SketchUP и других специализированных программах;
- выводить полученную цифровую информацию в форматы необходимые для плоттерной печати, 3d печати.

 **Владеть:** 

- комбинированной техникой создания графического отображения объекта ландшафтной архитектуры, своей идеи и замысла посредством владения комплексом компьютерных программ.

### **4. Содержание и структура дисциплины (модуля)**

*Таблица 1. Содержание дисциплины (модуля) «Профессиональная разработка программного обеспечения Golang»,* перечень оценочных средств и контролируемых компетенций

| $N_2$<br>$\Pi/\Pi$ | Наименование<br>раздела/ темы | Содержание раздела       | Код<br>контролируемой<br>компетенции<br>(или ее части) | Наименование<br>оценочного<br>средства |
|--------------------|-------------------------------|--------------------------|--------------------------------------------------------|----------------------------------------|
| $\mathbf{1}$       | $\mathbf{2}$                  | 3                        | $\overline{\mathbf{4}}$                                | 5                                      |
| 1.                 | Что такое Go?                 | -Go Playground — Запуск  | $\Pi$ KC-2                                             | Домашнее                               |
|                    | Go Playground,                | кода онлайн.             |                                                        | задание (ДЗ),                          |
|                    | пакеты,                       | - Пакеты и функции в     |                                                        | Контрольная                            |
|                    | функции и                     | Golang.                  |                                                        | работа (КР),                           |
|                    | скобки в Golang               | - Скобки в Golang.       |                                                        | Коллоквиум (К),                        |
|                    |                               |                          |                                                        | Тестирование                           |
|                    |                               |                          |                                                        | (T),                                   |
|                    |                               |                          |                                                        | Рубежный                               |
|                    |                               |                          |                                                        | контроль (РК)                          |
| 2.                 | Основы: Работа                | Литерали строк. Кавычки. | $\Pi$ KC-2                                             | ДЗ, КР, К, Т, РК                       |
|                    | с числами,                    | Символы перехода.        |                                                        |                                        |
|                    | форматирование                | Многострочная печать.    |                                                        |                                        |
|                    | строк,                        | Чистые литерали строк    |                                                        |                                        |
|                    | переменные и                  |                          |                                                        |                                        |
|                    | константы                     |                          |                                                        |                                        |
| 3.                 | Цикл for, if-else-            | - True или False -       | $\Pi$ KC-2                                             | ДЗ, КР, К, Т, РК                       |
|                    | switch, True-                 | логический тип данных в  |                                                        |                                        |
|                    | False и                       | Go.                      |                                                        |                                        |
|                    | операторы                     | -Операторы сравнения в   |                                                        |                                        |
|                    | сравнения в                   | Golang.                  |                                                        |                                        |
|                    | Golang                        | - Условный оператор if-  |                                                        |                                        |
|                    |                               | else в Golang.           |                                                        |                                        |

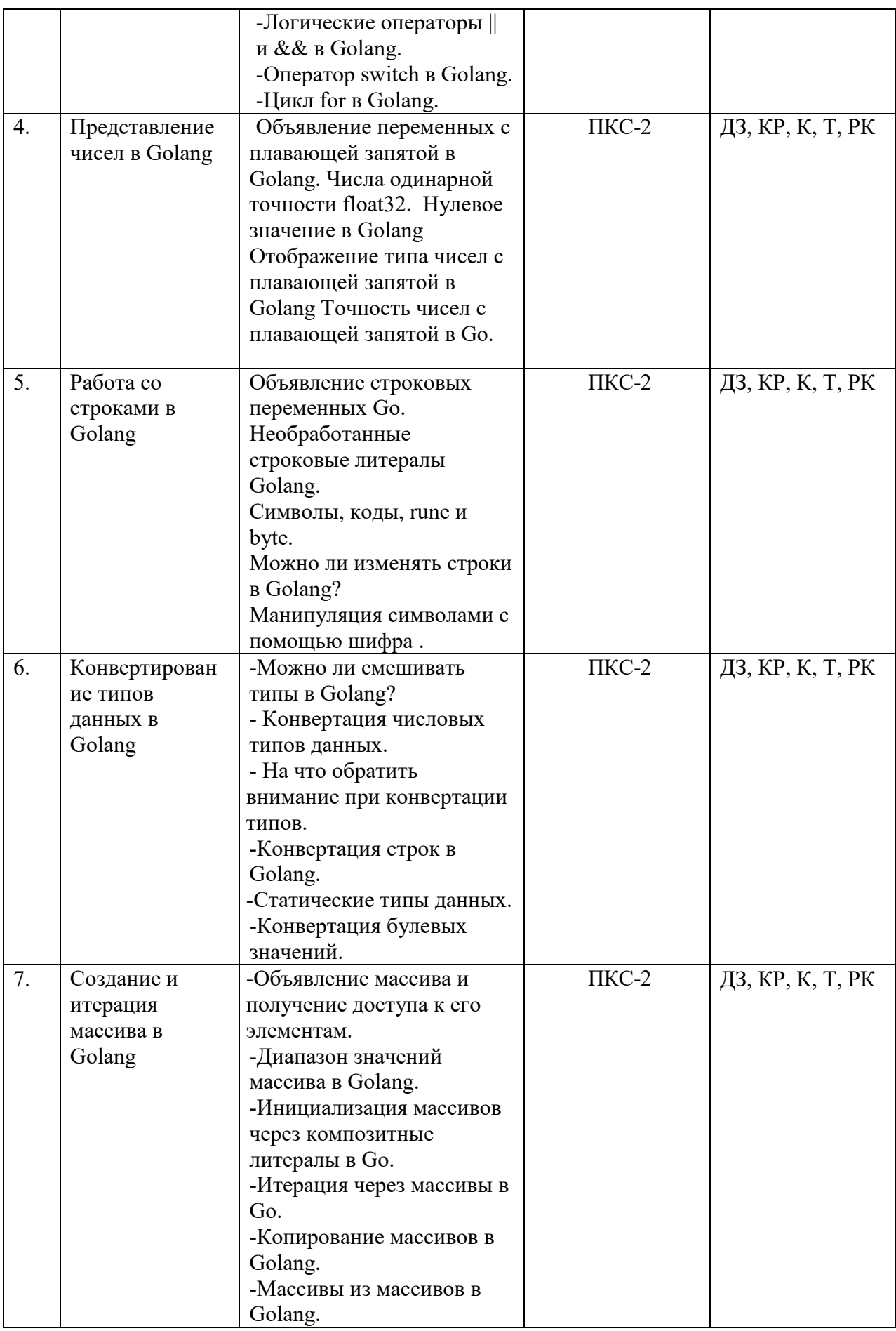

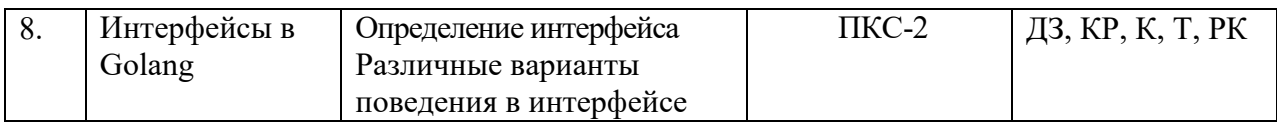

# Общая трудоёмкость дисциплины составляет 4 зачётные единицы (144 часа).

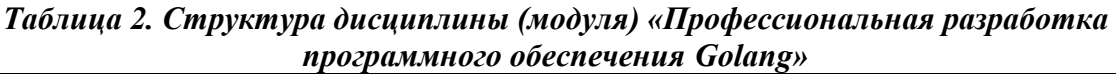

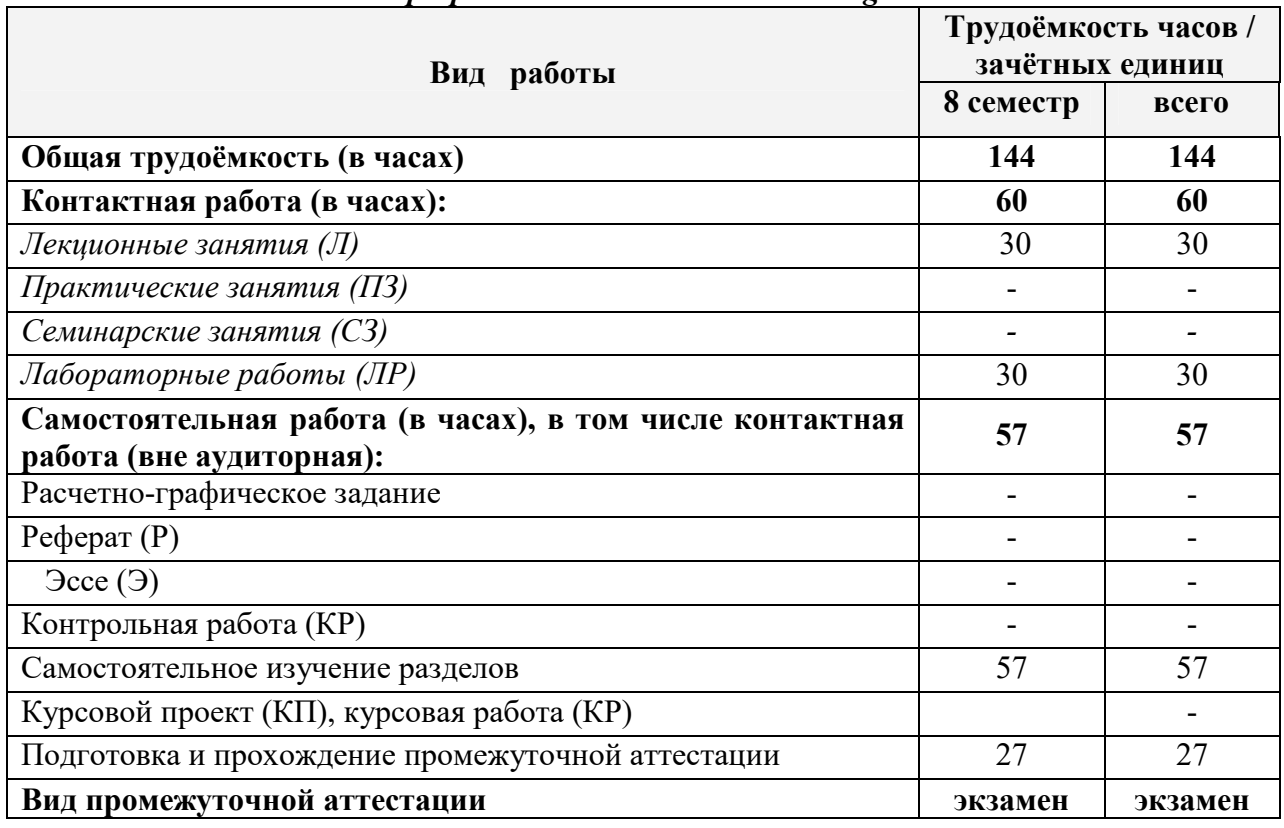

# *Таблица 3. Лекционные занятия*

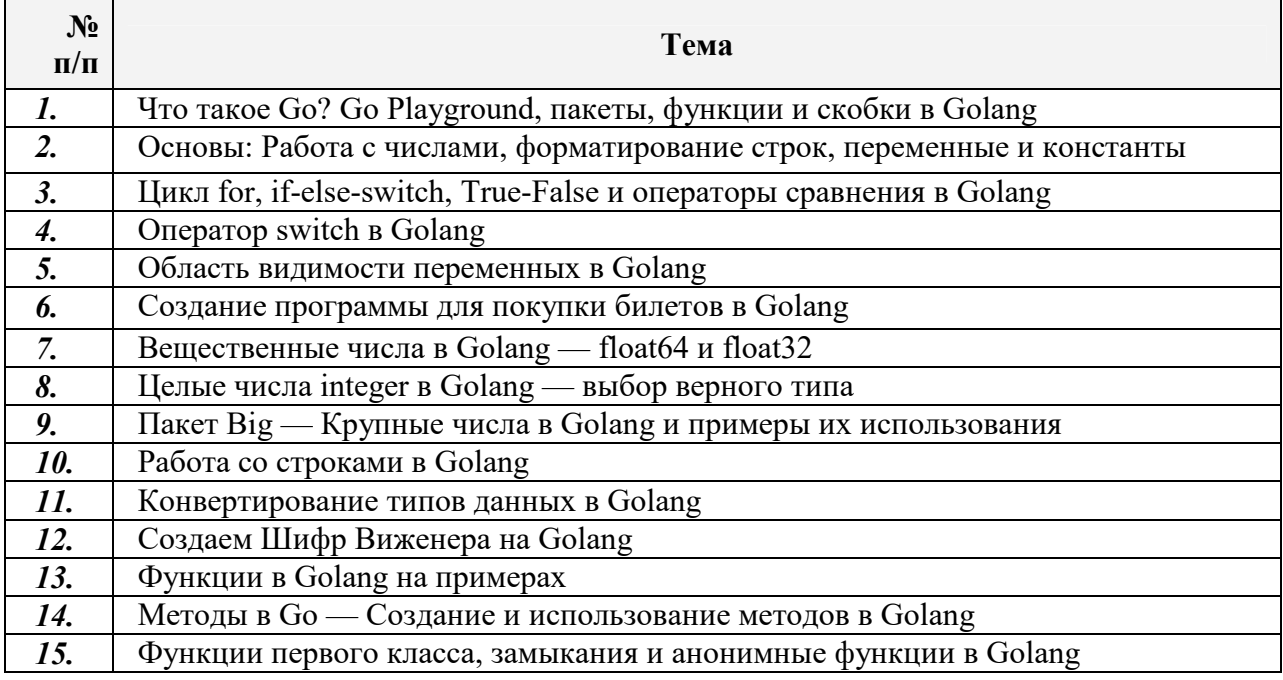

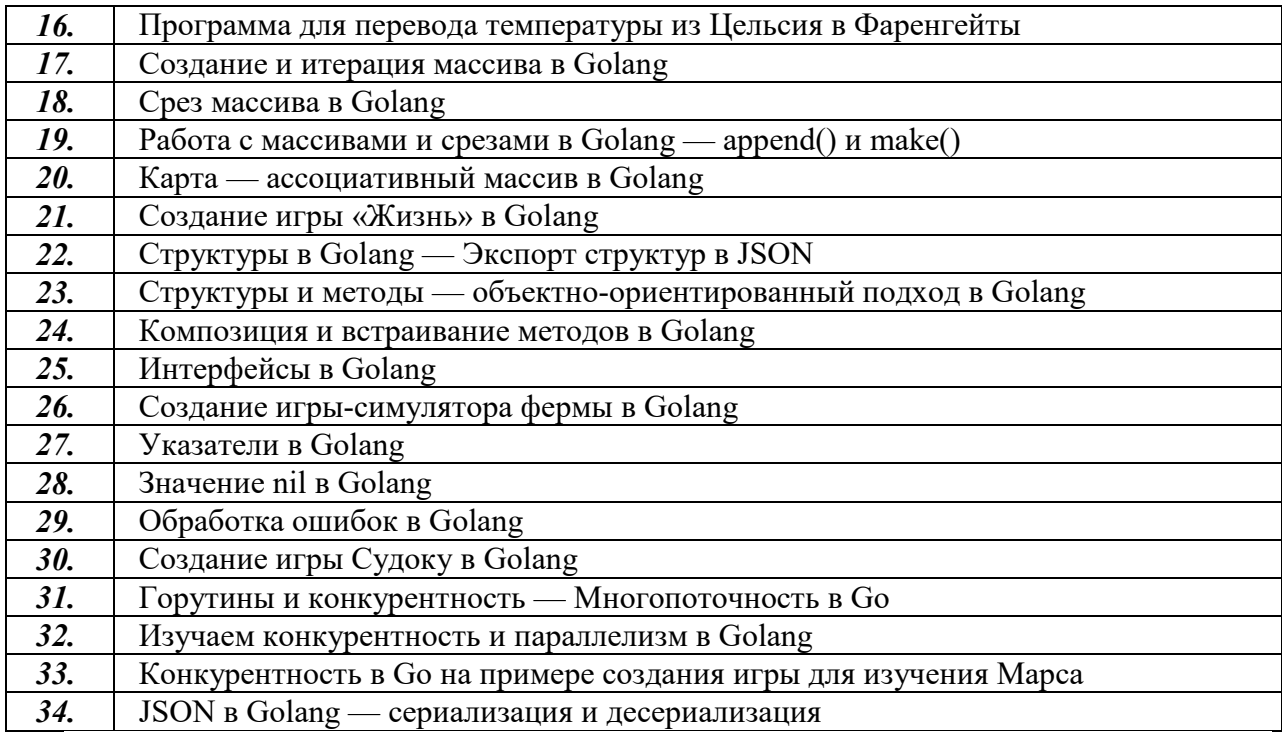

# *Таблица 4. Практические занятия (семинарские занятия)*

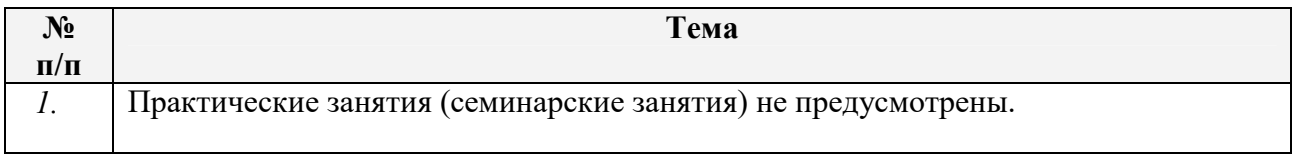

# *Таблица 5. Лабораторные работы по дисциплине (модулю)*

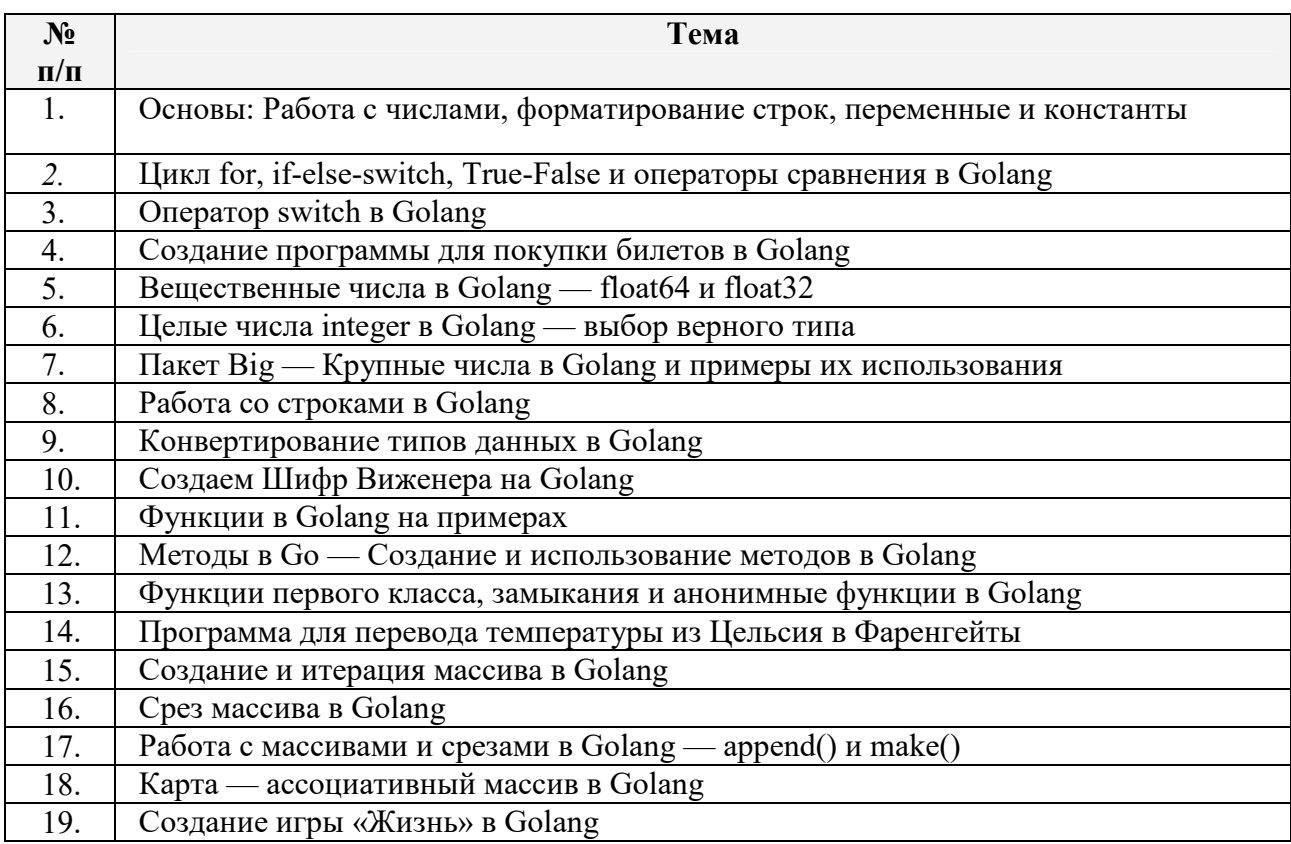

| 20. | Структуры в Golang — Экспорт структур в JSON                    |
|-----|-----------------------------------------------------------------|
| 21. | Структуры и методы — объектно-ориентированный подход в Golang   |
| 22. | Композиция и встраивание методов в Golang                       |
| 23. | Интерфейсы в Golang                                             |
| 24. | Создание игры-симулятора фермы в Golang                         |
| 25. | Указатели в Golang                                              |
| 26. | Значение nil в Golang                                           |
| 27. | Обработка ошибок в Golang                                       |
| 28. | Создание игры Судоку в Golang                                   |
| 29. | Горутины и конкурентность — Многопоточность в Go                |
| 30. | Изучаем конкурентность и параллелизм в Golang                   |
| 31. | Конкурентность в Go на примере создания игры для изучения Марса |
| 32. | JSON в Golang — сериализация и десериализация                   |

*Таблица 6. Самостоятельное изучение разделов дисциплины (модуля)*

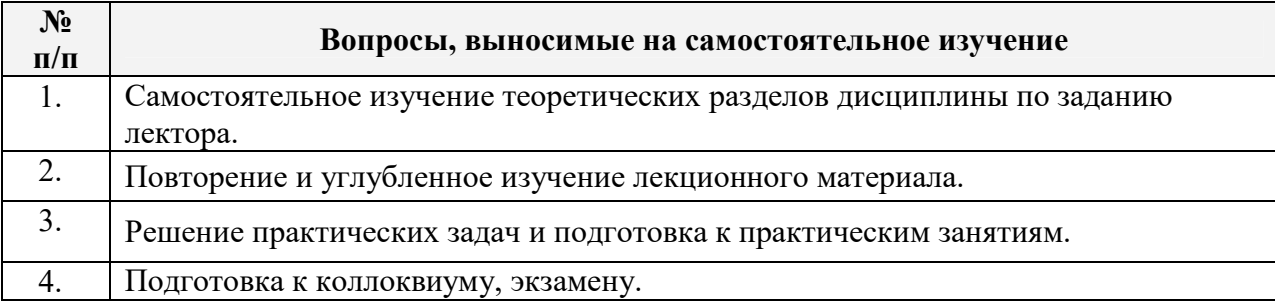

# **5. Оценочные материалы для текущего и рубежного контроля успеваемости и промежуточной аттестации**

Конечными результатами освоения программы дисциплины «Профессиональная разработка программного обеспечения Golang» являются сформированные когнитивные дескрипторы «знать», «уметь», «владеть», расписанные по отдельным компетенциям. Формирование этих дескрипторов происходит в течение всего семестра по этапам в рамках различного вида занятий и самостоятельной работы.

В ходе изучения дисциплины предусматриваются *текущий, рубежный контроль и промежуточная аттестация.*

### *5.1. Оценочные материалы для текущего контроля*

*Текущий контроль* знаний, умений и владений по дисциплине осуществляется в форме устного или письменного опроса на лекционных и практических занятиях, а также в ходе проведения самостоятельной работы студентов.

*Цель текущего контроля* **–** оценка результатов работы в семестре и обеспечение своевременной обратной связи для коррекции обучения, активизации самостоятельной

работы обучающегося. Объектом текущего контроля являются конкретизированные результаты обучения (учебные достижения) по дисциплине.

Текущий контроль успеваемости обеспечивает оценивание хода освоения дисциплины «Профессиональная разработка программного обеспечения Golang» и включает: ответы на теоретические вопросы на практическом занятии, решение практических задач и выполнение заданий на практическом занятии, самостоятельное выполнение индивидуальных домашних заданий (например, решение задач) с отчетом (защитой) в установленный срок, написание докладов, рефератов.

Оценка качества подготовки на основании выполненных заданий ведется преподавателем (с обсуждением результатов), баллы начисляются в зависимости от сложности задания.

# *5.1.1. Вопросы по темам дисциплины «Профессиональная разработка программного обеспечения Golang»*

 *Тема 1.* Строгая статическая типизация (утиная типизация в случае интерфейсов).

*Тема 2.* Полноценная поддержка юникода.

*Тема 4.* Прочие фишки функционального программирования - лямбды, замыкания и т.п.

- *Тема 5.* Указатели Go, но над которыми нельзя выполнять арифметические операции, как в  $C/C++/D$ .
- *Тема 6.* Легковесные потоки goroutines для управления которыми и взаимодействия между которыми в Go предусмотрены удобные средства.
- *Тема 7.* Отсутствие ООП- фанатизма, по большому счету Go является процедурным языком с поддержкой интерфейсов.
- *Тема 8.* Нет поддержки исключений, вместо них предлагается использовать интерфейс error и возможность функций возвращать несколько значений;
- *Тема 9.* Язык является интерпретируемым и компилируемым, при разработке Go особое внимание уделяется скорости компиляции.

### *Критерии формирования оценок (оценивания) устного опроса*

Устный опрос является одним из основных способов учёта знаний обучающегося по дисциплине «Профессиональная разработка программного обеспечения Golang».

В результате устного опроса знания, обучающегося оцениваются по следующей шкале:

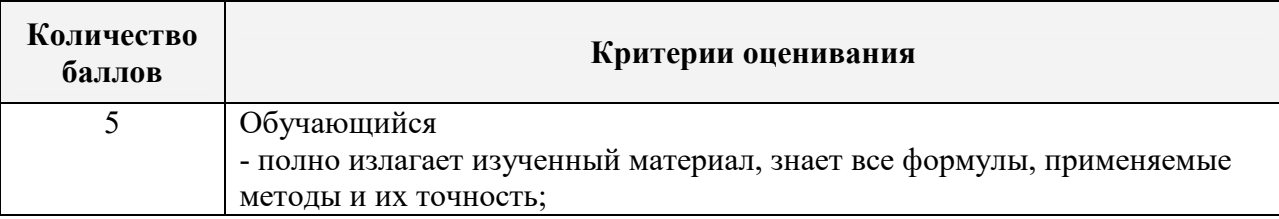

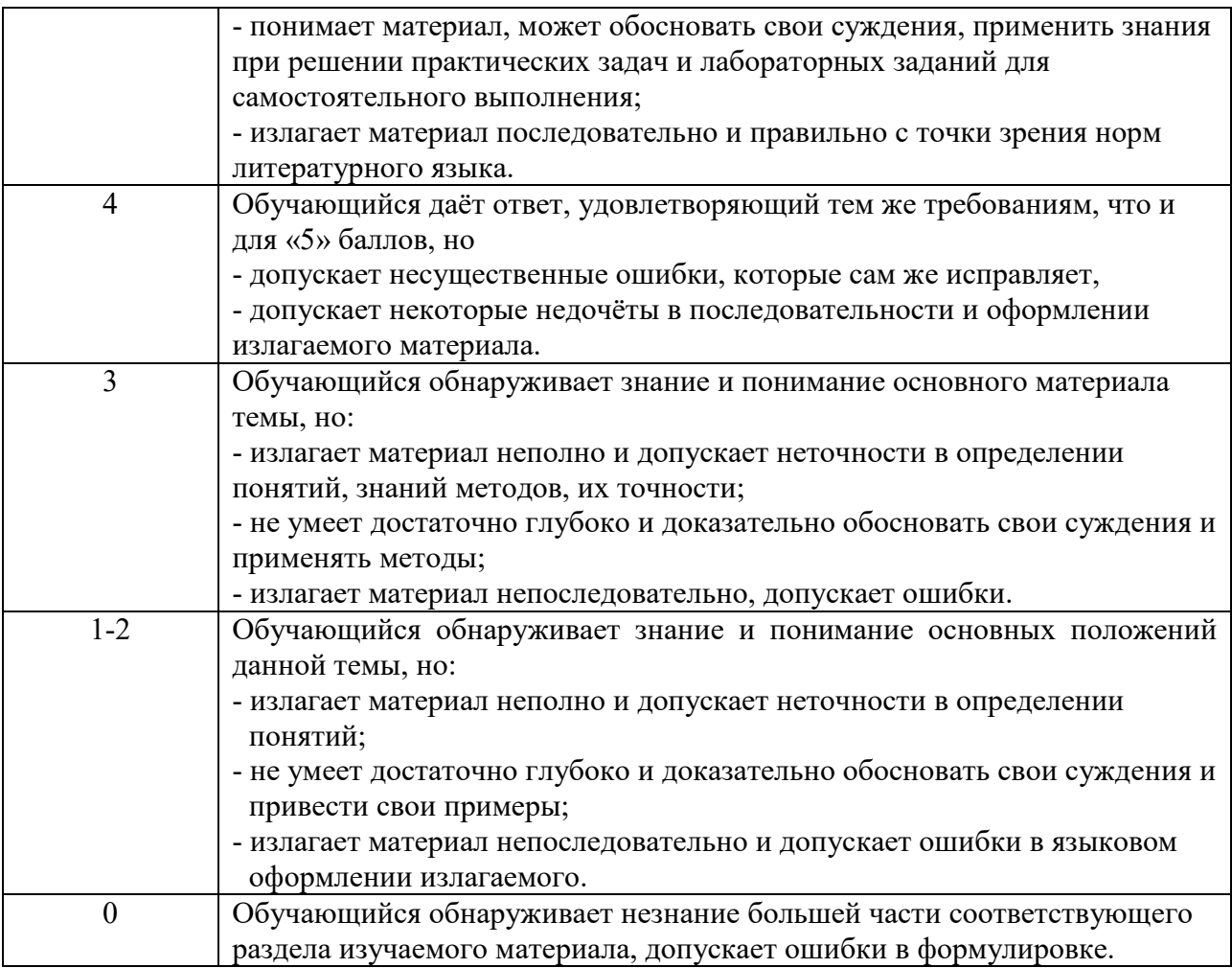

# 5.1.2. *Оценочные материалы для самостоятельной работы обучающегося (типовые задачи) (контролируемая компетенция ПК-2)*

Перечень типовых задач для самостоятельной работы сформирован в соответствии с тематикой практических занятий по дисциплине «Профессиональная разработка программного обеспечения Golang». Самостоятельная работа оценивается степенью освоения вопросов для самостоятельного изучения и индивидуальным выполнением заданий к практическим занятиям.

### *Образцы заданий для домашних работ*

- Измените результат вывода, отредактировав текст между кавычками. Пускай, это будет ваше персональное приветствие.
- Отобразите две строки текста, написав вторую строку кода внутри тела {} функции main. К примеру:

1 fmt.Println("Hello, world") 2 fmt.Println("Hello,  $\dot{M} \Box$ ")

- Go поддерживает символы любого языка. Выведите текст на китайском, японском, русском или румынском. При необходимости воспользуйтесь переводчиком Google Translate, после чего скопируйте и вставьте полученный текст в Go Playground.
- Модифицируйте код в Go Playground и нажмите на кнопку *Run*, чтобы увидеть результат. Если у вас возникли сложности, обновите браузер и посмотрите на оригинальный код.
- Используйте кнопку *Share* для получения ссылки на свою программу. Если хотите, можете поделиться результатом с друзьями или сохранить для себя. Возможный вариант выполнения задания:

```
1
package main 
\mathcal{D}3
import ( 
4
5
) 
6
7
func main() { 
8
9
      "fmt" 
      fmt.Println("Hello, Nathan") 
      fmt.Println("こんにちは Здравствуйте Hola")
```

```
10
}
```
### *Методические рекомендации по решению задач*

Приступая к решению задач, необходимо внимательно изучить теоретический материал по темам, разобрать приводимые в теоретическом материале каждой темы примеры. При выполнении заданий используются формулы и методы, представленные по каждой теме.

Цель заданий – сформировать навык решения практических прикладных задач, навык оценки точности полученного решения и анализа поведения ошибок

# *Критерии формирования оценок по заданиям для самостоятельной работы обучающегося (типовые задачи)*

Самостоятельная работа оценивается степенью освоения вопросов для самостоятельного изучения и индивидуальным выполнением заданий к практическим занятиям.

В результате знания обучающегося оцениваются по ниже следующей шкале

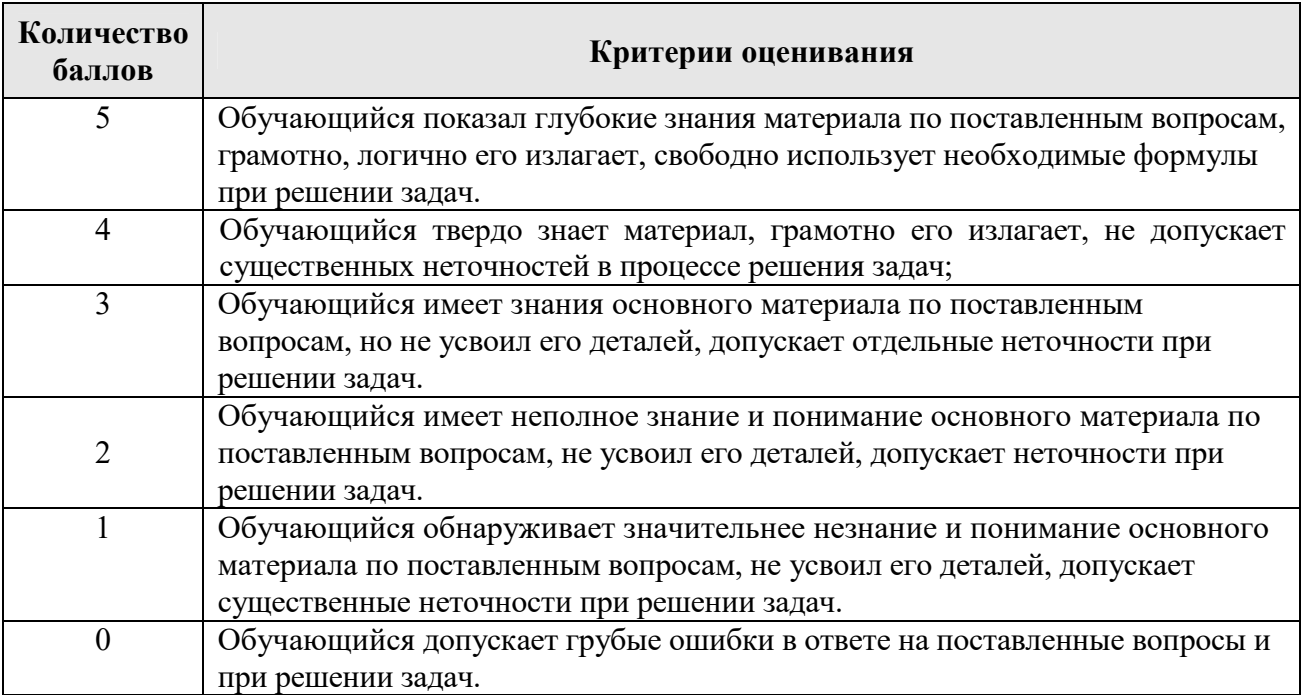

#### *5.2. Оценочные материалы для рубежного контроля*

*Рубежный контроль* проводится с целью определения качества освоения учебного материала в целом. Рубежный контроль осуществляется по более или менее самостоятельным разделам курса и проводится по окончании изучения материала в заранее установленное время.

В течение семестра проводится *три рубежных контрольных мероприятия по графику.* 

 Рубежный контроль проводится в виде коллоквиумов (или самостоятельных, контрольных) на практических и лабораторных занятиях, а также компьютерного тестирования.

Выполняемые работы должны храниться на кафедре в течении учебного года и по требованию предоставляться в Управление контроля качества.

Разработана и сертифицирована в установленном порядке база тестовых заданий по дисциплине. По каждой контрольной точке обязательным является компьютерное тестирование, которое проводится в группе вне рамок учебного расписания.

На рубежные контрольные мероприятия рекомендуется выносить весь программный материал (все разделы) по дисциплине.

Проведение рейтинговых контрольных мероприятий для инвалидов и лиц с ограниченными возможностями здоровья по дисциплине обеспечивается

адаптированными контрольно-измерительными материалами и соответствующей технологией аттестации.

## *5.2.1. Оценочные материалы для контрольной работы, коллоквиума (контролируемая компетенция ПКС-2)*

Оценочные материалы для коллоквиумов приведены в п.5.1.1, а оценочные материалы для контрольной работы – в п.5.1.2.

#### *5.2.2. Оценочные материалы для компьютерного тестирования*

### *(контролируемые компетенции ПКС-2)*

*Тест* – система стандартизированных заданий, позволяющая автоматизировать процедуру измерения уровня знаний и умений студента.

#### *Образцы тестовых заданий.*

Полный перечень *тестовых заданий представлен в ЭОИС –*  http://open.kbsu.ru/moodle/course/view.php?id=1206

### *Критерии формирования оценок по тестовым заданим*

- *5 баллов* получают обучающиеся с правильным количеством ответов на тестовые вопросы. Выполнено 100 % предложенных тестовых вопросов;
- *4 балла* получают обучающиеся с правильным количеством ответов на тестовые вопросы – 80 –99 % от общего объема заданных тестовых вопросов;
- *3 балла* получают обучающиеся с правильным количеством ответов на тестовые вопросы – 60 –79% от общего объема заданных тестовых вопросов;

*1-2 балла* – получают обучающиеся правильным количеством ответов на тестовые вопросы – менее 40-59 % от общего объема заданных тестовых вопросов.

# *5.2.3. Оценочные материалы для промежуточной аттестации (контролируемая компетенция ПКС-2)*

*Целью промежуточной аттестации* по дисциплине «Профессиональная разработка программного обеспечения Golang» является оценка качества освоения дисциплины обучающимися.

Промежуточная аттестация предназначена для объективного подтверждения и оценивания достигнутых результатов обучения после завершения изучения дисциплины.

 Промежуточная аттестация осуществляется в конце семестра и представляет собой итоговую оценку знаний по дисциплине в форме проведения экзамена, которым заканчивается изучение дисциплины. Он может проводиться в устной и письменной

форме. Устный опрос является одним из основных способов учёта знаний обучающегося по данной дисциплине.

Для допуска к экзамену, обучающемуся необходимо иметь не менее 36 баллов.

# *Вопросы, выносимые на экзамен по дисциплине «Профессиональная разработка программного обеспечения Golan***g»** (*контролируемая компетенция ПКС-2)*

- 1. Начало программирования в Go что нужно знать?
- 2. Что такое Go? Go Playground, пакеты, функции и скобки в Golang.
- 3. Основы: Работа с числами, форматирование строк, переменные и константы.
- 4. Цикл for, if-else-switch, True-False и операторы сравнения в Golang
- 5. Оператор switch в Golang.
- 6. Область видимости переменных в Golang.
- 7. Создание программы для покупки билетов в Golang.
- 8. Вещественные числа в Golang float64 и float32.
- 9. Целые числа integer в Golang выбор верного типа.
- 10. Пакет Big Крупные числа в Golang и примеры их использования.
- 11. Работа со строками в Golang.
- 12. Конвертирование типов данных в Golang.
- 13. Создаем Шифр Виженера на Golang.
- 14. Функции в Golang на примерах.
- 15. Методы в Go Создание и использование методов в Golang.
- 16. Функции первого класса, замыкания и анонимные функции в Golang.
- 17. Программа для перевода температуры из Цельсия в Фаренгейты.
- 18. Создание и итерация массива в Golang.
- 19. Срез массива в Golang.
- 20. Работа с массивами и срезами в Golang append() и make().
- 21. Карта ассоциативный массив в Golang.
- 22. Создание игры «Жизнь» в Golang.
- 23. Структуры в Golang Экспорт структур в JSON.
- 24. Структуры и методы объектно-ориентированный подход в Golang.
- 25. Композиция и встраивание методов в Golang.
- 26. Интерфейсы в Golang.
- 27. Создание игры-симулятора фермы в Golang.
- 28. Указатели в Golang.
- 29. Значение nil в Golang.
- 30. Обработка ошибок в Golang.
- 31. Создание игры Судоку в Golang.
- 32. Горутины и конкурентность Многопоточность в Go.
- 33. Изучаем конкурентность и параллелизм в Golang.
- 34. Конкурентность в Go на примере создания игры для изучения Марса.
- 35. JSON в Golang сериализация и десериализация.
- 36. Применение языка Go .
- 37. Плюсы языка Go. Минусы языка Go.
- 38. Переменные и арифметические операции, ввод/вывод данных
- 39. Комментарии. Константы
- 40. Условные выражения. Условные конструкции
- 41. Циклы. Форматированный вывод.
- 42. Массивы и срезы.

### Текущий и рубежный контроль

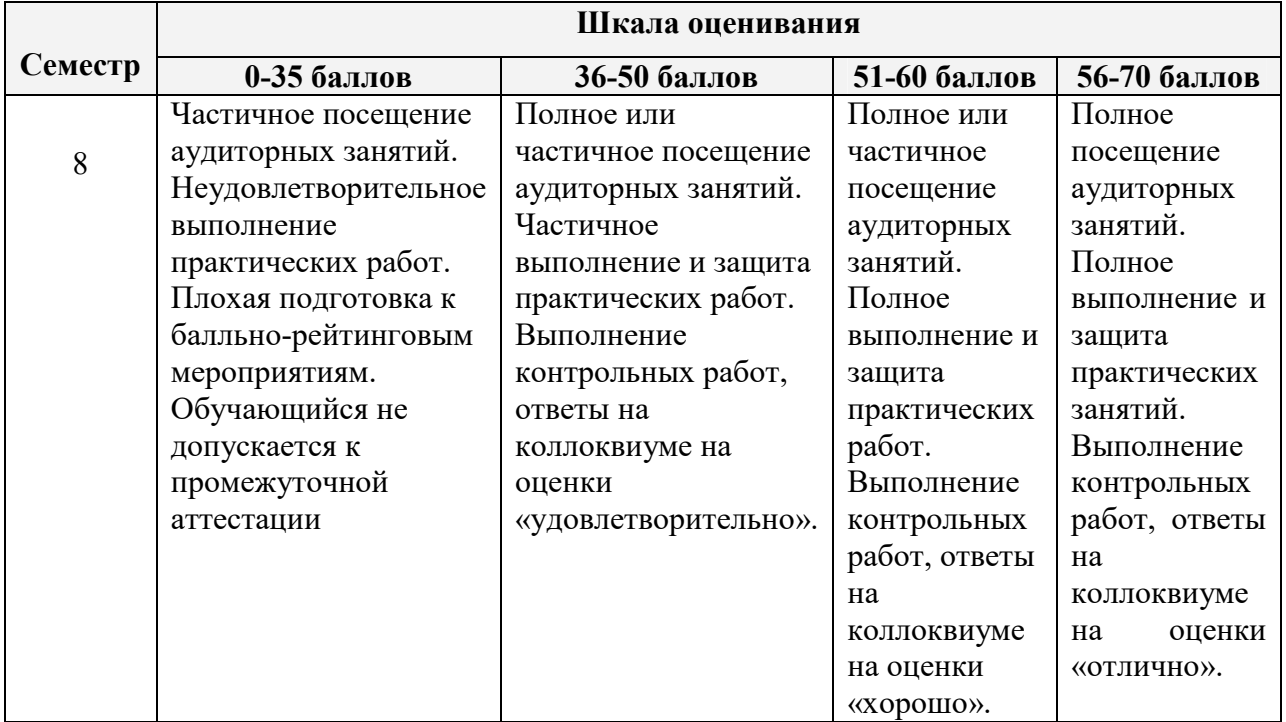

### *Критерии формирования оценок по промежуточной аттестации (для экзамена в случае, если экзаменационный билет содержит два вопроса)*

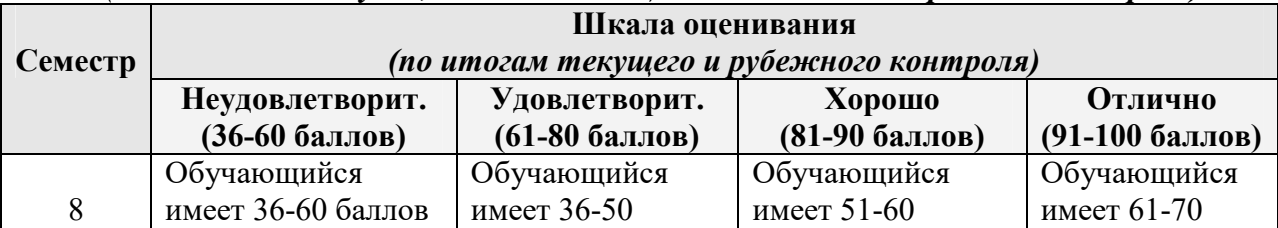

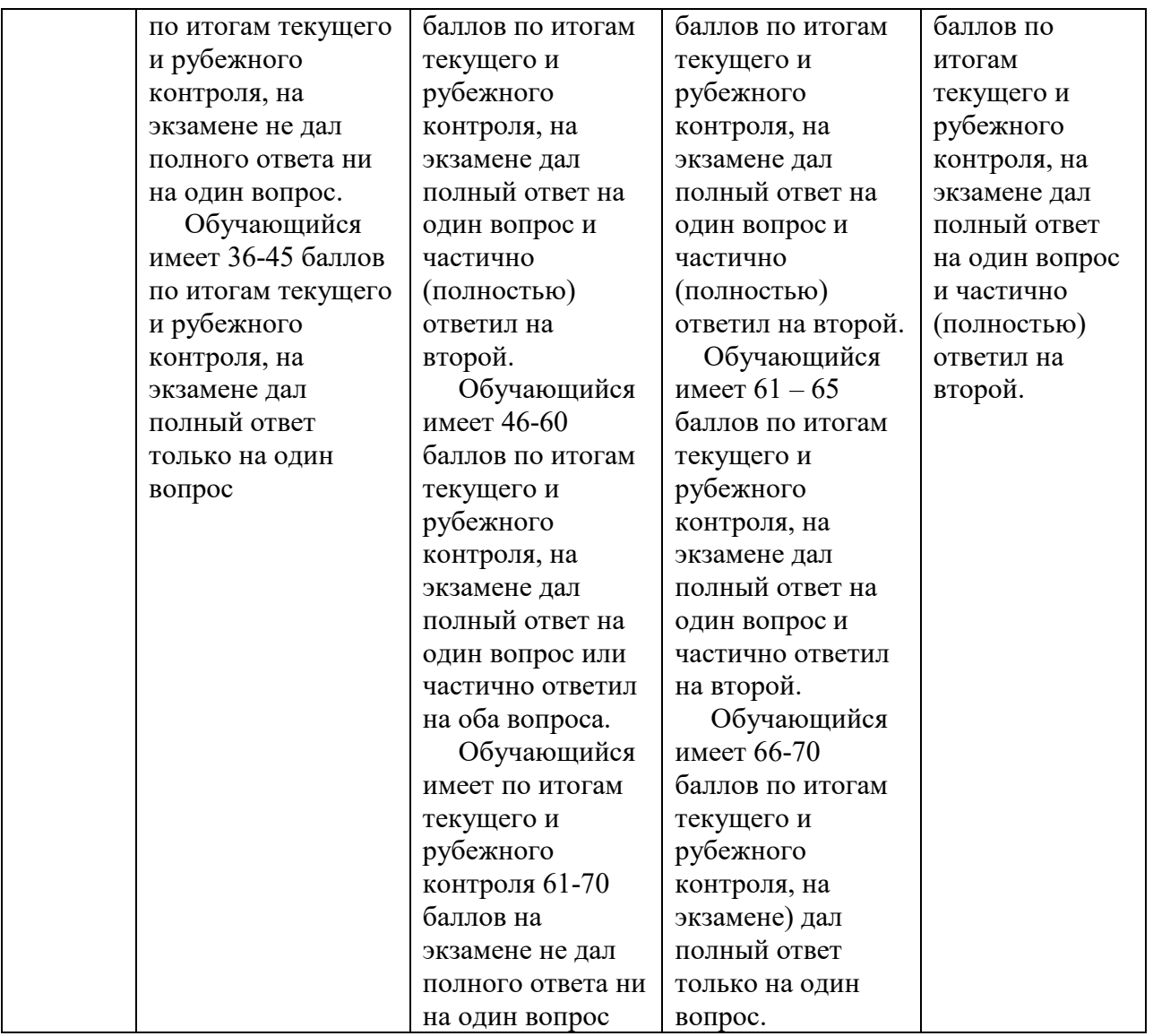

# 6. **Методические материалы, определяющие процедуры оценивания знаний, умений, навыков и (или) опыта деятельности**

Учебная работа по дисциплине «Профессиональная разработка программного обеспечения Golang» из контактной работы (лекции, практические занятия) и самостоятельной работы.

Максимальная сумма (100 баллов), набираемая обучающимся по дисциплине, включает две составляющие:

 *первая составляющая* – оценка регулярности, своевременности и качества выполнения обучающимся учебной работы по изучению дисциплины в течение периода изучения дисциплины (семестра, или нескольких семестров) (сумма – не более 70 баллов). Баллы, характеризующие успеваемость обучающегося по дисциплине, набираются им в течение всего периода обучения за изучение отдельных тем и выполнение отдельных видов работ.

 *вторая составляющая* – оценка знаний обучающегося по результатам промежуточной аттестации (не более 30 баллов).

Критерием оценки уровня сформированности компетенций в рамках учебной дисциплины «Профессиональная разработка программного обеспечения Golang» в 8 семестре – экзамен.

Общий балл текущего и рубежного контроля складывается из следующих составляющих:

| $N_2$              | Вид контроля                                             | Сумма баллов            |                |                         |                         |
|--------------------|----------------------------------------------------------|-------------------------|----------------|-------------------------|-------------------------|
| $\Pi/\Pi$          |                                                          | Общая сумма<br>в баллах | 1-я точка      | 2-я точка               | 3-я точка               |
| 1.                 | Посещение занятий                                        | 10                      | $\overline{3}$ | $\overline{\mathbf{3}}$ | $\overline{\mathbf{4}}$ |
| 2.                 | Текущий контроль:                                        | до 30                   | до 10          | до 10                   | до 10                   |
|                    | Выполнение<br>самостоятельных заданий<br>(решение задач) | $0 - 15$                | $0 - 5$        | $0 - 5$                 | $0 - 5$                 |
| 3.                 | Рубежный контроль                                        | до 30                   | до 10          | до 10                   | до 10                   |
|                    | тестирование                                             | $0 - 12$                | $0 - 4$        | $0 - 4.$                | $0 - 4.$                |
|                    | коллоквиум                                               | $0 - 18$                | $0 - 6$        | $0 - 6$                 | $0 - 6$                 |
| $\boldsymbol{4}$ . | Итого сумма текущего                                     | до 70                   | до 23          | до 23                   | до 24                   |
|                    | и рубежного контроля                                     |                         |                |                         |                         |
| В случае экзамена  |                                                          |                         |                |                         |                         |
| 5.                 | Первый этап (базовый                                     | не менее                | не менее       | не менее                | не менее                |
|                    | уровень) - оценка<br>«удовлетворительно»                 | 36                      | 12             | 12                      | 12                      |
| 6.                 | Второй этап                                              | менее 70                | менее 23       | менее 23                | менее 24                |
|                    | (продвинутый уровень) -<br>оценка «хорошо»               |                         |                |                         |                         |
| 7.                 | Третий этап (высокий                                     | не менее                | не менее       | не менее                | не менее                |
|                    | уровень) - оценка<br>«отлично»                           | 70                      | 23             | 23                      | 24                      |

Распределение баллов текущего и рубежного контроля

Типовые задания, обеспечивающие формирование компетенций ПКС-2 представлены в таблице 7.

*Таблица 7. Результаты освоения дисциплины, подлежащие проверке*

| <b>Результаты</b><br>обучения<br>(компетенции) | <b>Индикаторы</b><br>достижения<br>компетенции | Освоенные показатели<br>оценки результатов обучения | Виды оценочного<br>материала,<br>обеспечивающий<br>формирование<br>компетенций |
|------------------------------------------------|------------------------------------------------|-----------------------------------------------------|--------------------------------------------------------------------------------|
| ПКС-2. Способен                                | ПКС-21. Способен                               | ПКС-2.1. 3-1. Знает арсенал и                       | Типовые                                                                        |
| создавать и                                    | использовать                                   | области применения                                  | оценочные                                                                      |
| исследовать новые                              | основные методы                                | современных научных                                 | материалы для                                                                  |

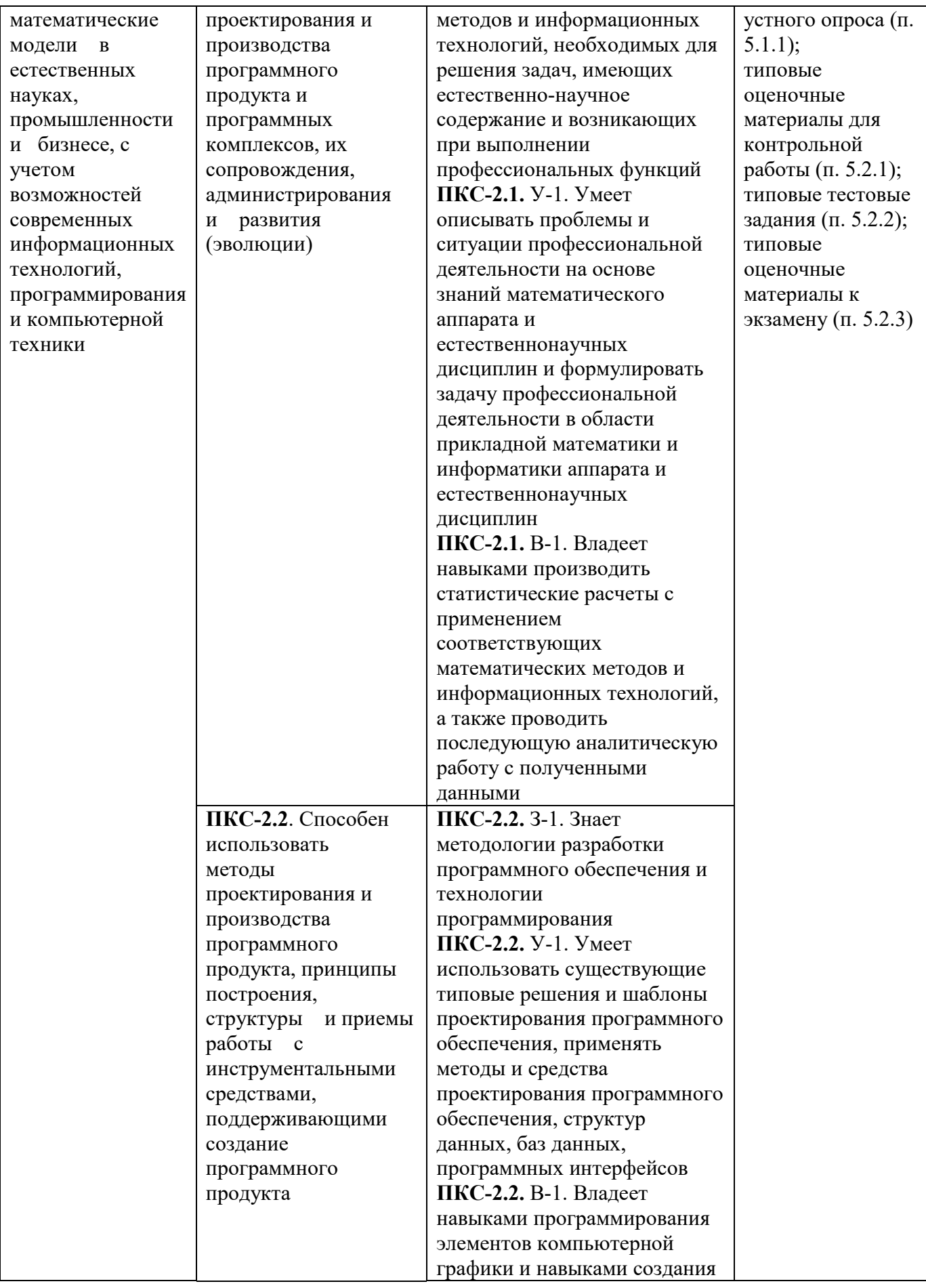

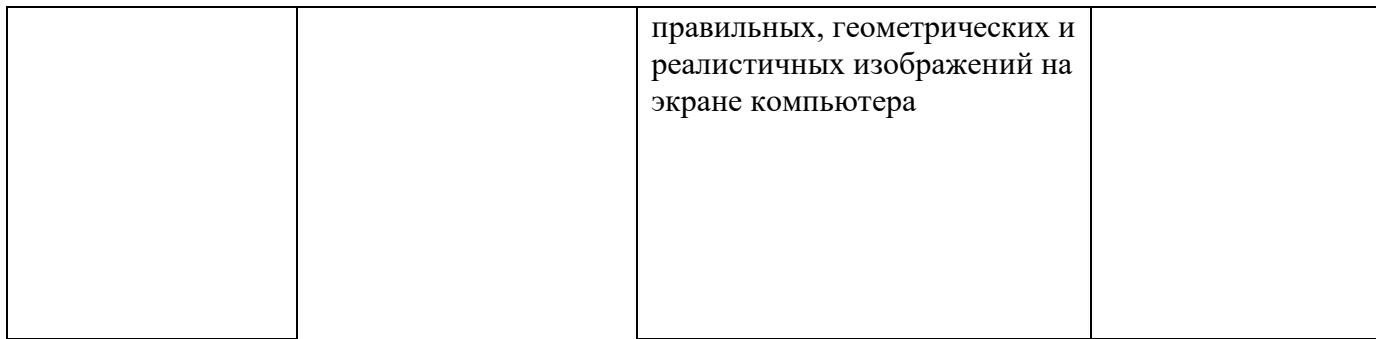

## **7. Учебно-методическое обеспечение дисциплины** *7.1. Нормативно-законодательные акты*

- 1. Приказ Минобрнауки России от 06.04.2021 № 245 "Об утверждении Порядка организации и осуществления образовательной деятельности по образовательным программам высшего образования - программам бакалавриата, программам специалитета, программам магистратуры" (Зарегистрировано в Минюсте России 13.08.2021 N 64644).
- 2. Федеральный государственный образовательный стандарт по образовательным программам ВО (ФГОС 3++) по направлению подготовки 02.03.02 Фундаментальная информатика и информационные технологии (уровень бакалавриата). Приказ Министерства образования и науки Российской Федерации от 10 января 2018г. №9 (Зарегистрировано в министерстве юстиции Российской Федерации 06 февраля 2018г. № 49937);
- 3. Федеральный закон "Об образовании в Российской Федерации" от 29.12.2012 N 273-ФЗ http://www.consultant.ru/document/cons\_doc\_LAW\_140174/
- 4. Программа «Цифровая экономика», утвержденная распоряжением Правительства Российской Федерации от 28 июля 2017 г. №1632-р.
- 5. Указ Президента Российской Федерации от 9 мая 2017 г. №203 «О Стратегии развития информационного общества в Российской Федерации на 2017–2030 годы».

### *7.2. Основная литература*

- 1. Алан А.А. Донован, Брайн У. Керниган. Язык программирования GO. TechBooksкниги для программистов. 2016.
- 2. Марк Саммерфильд. Программирование на языке Go. Практическое учебно-справочное пособие. ДМК Пресс, 2013, 580 стр., ISBN 978-5-94074-854-0

### *7.3. Дополнительная литература*

- 1. Miek Gieben: Learning Go (Attribution-NonCommercial-ShareAlike 3.0 Unported License)
- 2. Matt Aimonetti: Go Bootcamp (Creative Commons Attribution 3.0 license.)
- *3.* Practical Cryptography With Go

### *7.4. Периодические издания*

- 1. Журнал «Цифровая обработка сигналов»
- 1. Журнал «Математическое моделирование»
- 2. Журнал «Информатика и управление»

## *7.5. Интернет-ресурсы*

- 1. Fucking Go Date Format
- 2. https://mholt.github.io/json-to-go/
- 3. Convert JSON in to a useful struct.

 При проведении занятий лекционного типа практических (семинарских) занятий используются сведения об электронных информационных ресурсах, к которым обеспечен доступ для пользователей библиотеки КБГУ*.*

*Перечень актуальных электронных информационных баз данных, к которым обеспечен доступ пользователям КБГУ* 

| $N_2$     | Наименование   | Краткая            | Адрес сайта        | Наименование | Условия |
|-----------|----------------|--------------------|--------------------|--------------|---------|
| $\Pi/\Pi$ | электронного   | характеристика     |                    | организации- | доступа |
|           | pecypca        |                    |                    | владельца;   |         |
|           |                |                    |                    | реквизиты    |         |
|           |                |                    |                    | договора     |         |
| 1.        | <b>Научная</b> | Электр. библиотека | http://elibrary.ru | ООО «НЭБ»    | Полный  |
|           | электронная    | научных            |                    | Лицензионное | доступ  |
|           | библиотека     | публикаций -       |                    | соглашение   |         |
|           | (НЭБ РФФИ)     | около 4000         |                    | №14830 от    |         |
|           |                | иностранных и      |                    | 01.08.2014.  |         |
|           |                | 3900               |                    | Бессрочное   |         |
|           |                | отечественных      |                    |              |         |
|           |                | научных журналов,  |                    |              |         |
|           |                | рефераты           |                    |              |         |
|           |                | публикаций 20 тыс. |                    |              |         |
|           |                | журналов, а также  |                    |              |         |
|           |                | описания 1,5 млн.  |                    |              |         |
|           |                | зарубежных и       |                    |              |         |
|           |                | российских         |                    |              |         |
|           |                | диссертаций; 2800  |                    |              |         |
|           |                | росс. журналов на  |                    |              |         |
|           |                | безвозмездной      |                    |              |         |
|           |                | основе             |                    |              |         |

(2022-2023 уч. год)

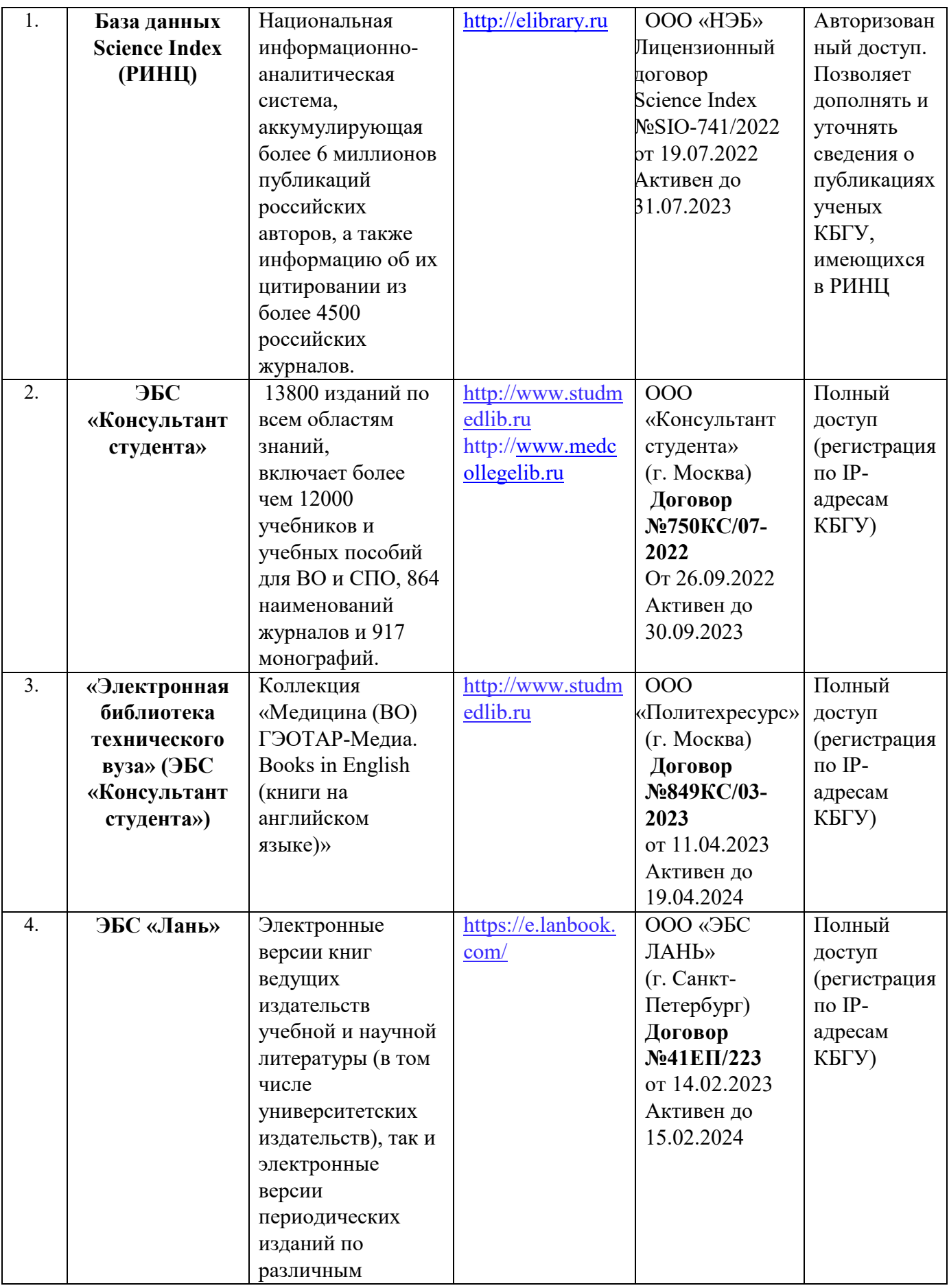

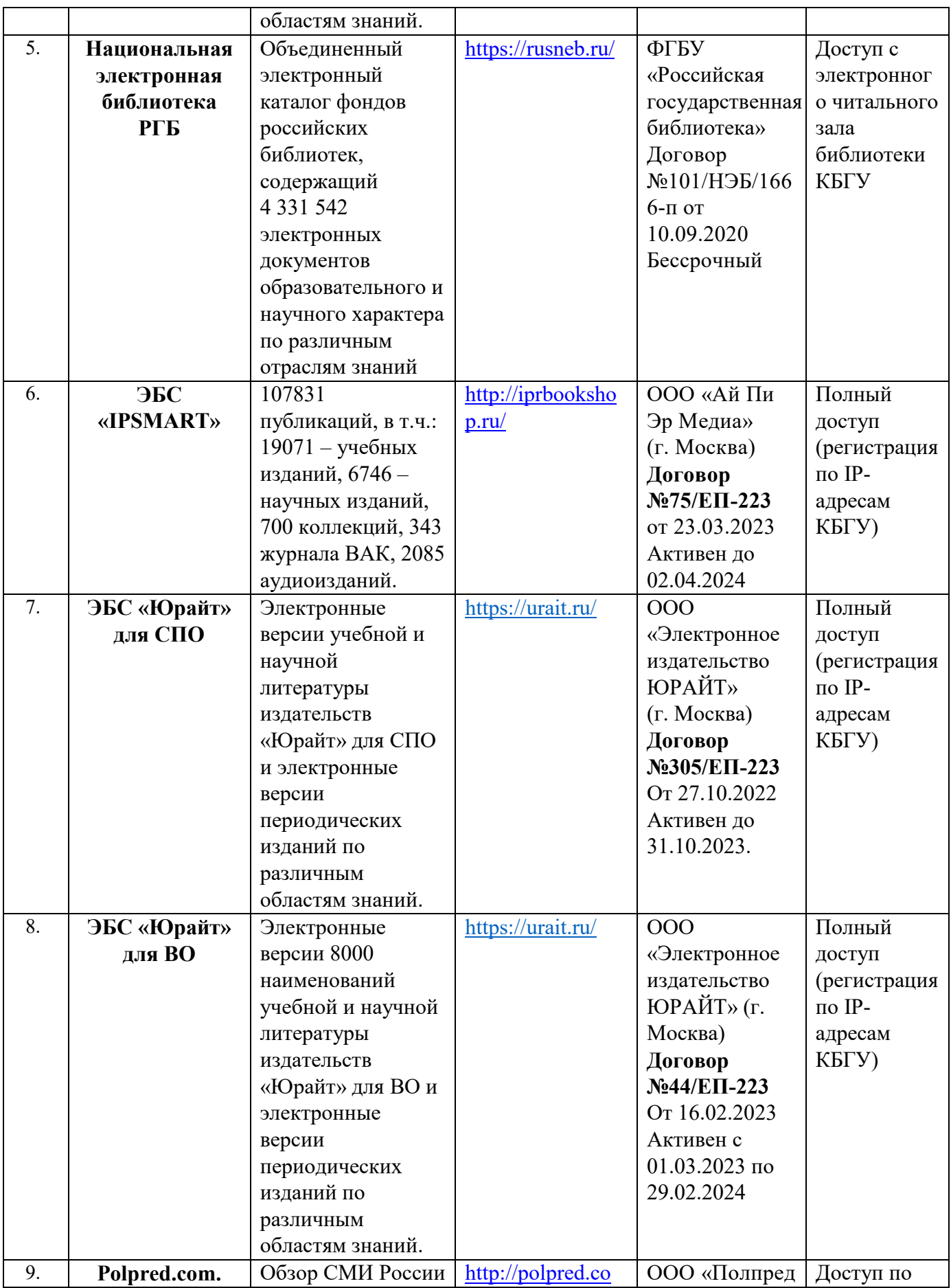

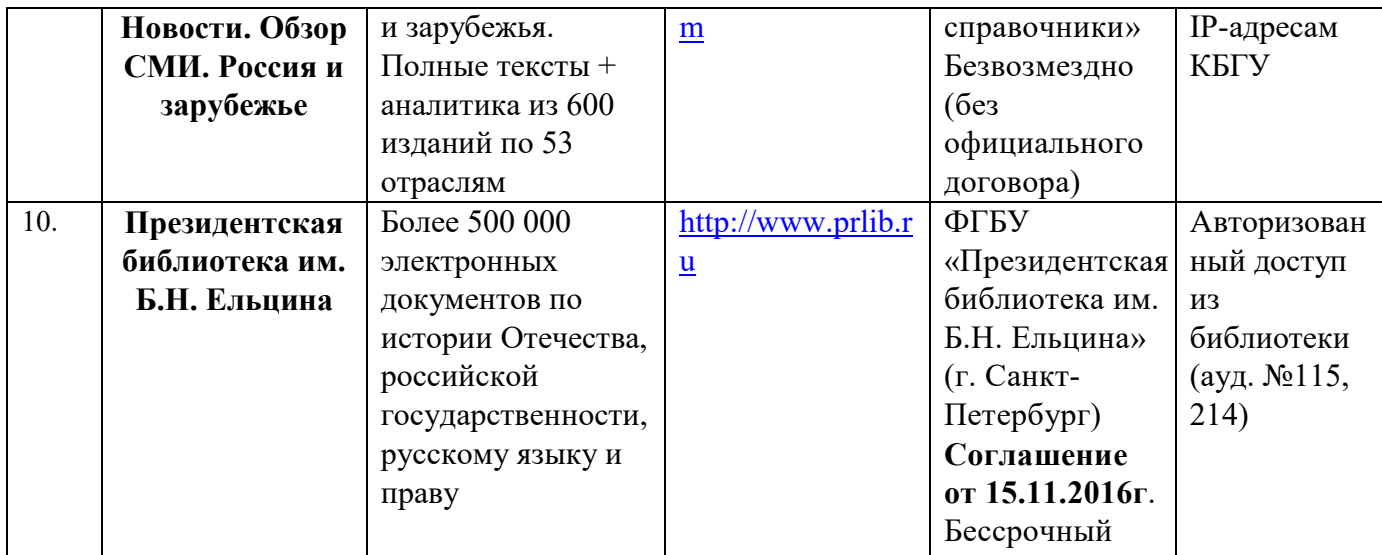

*7.6. Методические указания по проведению различных учебных занятий, к курсовому проектированию и другим видам самостоятельной работы*

Учебная работа по дисциплине «Профессиональная разработка программного обеспечения Golang» состоит из контактной работы (лекции, лабораторные занятия) и самостоятельной работы.

Для подготовки к лабораторным занятиям необходимо рассмотреть контрольные вопросы, при необходимости обратиться к рекомендуемой литературе, записать непонятные моменты в вопросах для уяснения их на предстоящем занятии.

## *Методические рекомендации по изучению дисциплины «Профессиональная разработка программного обеспечения Golang»*

 Приступая к изучению дисциплины, обучающемуся необходимо ознакомиться с тематическим планом занятий, списком рекомендованной учебной литературы. При изучении дисциплины, обучающиеся выполняют следующие задания: изучают рекомендованную учебную и научную литературу; пишут контрольные работы, готовят сообщения к практическим занятиям; выполняют самостоятельные работы, участвуют в выполнении практических заданий. Уровень и глубина усвоения дисциплины зависят от активной и систематической работы на лекциях, изучения рекомендованной литературы, выполнения контрольных письменных заданий

Курс изучается на лекциях, при самостоятельной и индивидуальной работе обучающихся. Обучающийся для полного освоения материала должен не пропускать занятия и активно участвовать в учебном процессе. Лекции включают все темы и основные вопросы теории и практики. Для максимальной эффективности изучения необходимо постоянно вести конспект лекций, знать рекомендуемую преподавателем

литературу, позволяющую дополнить знания и лучше подготовиться к практическим занятиям.

В соответствии с учебным планом на каждую тему выделено необходимое количество часов практических занятий, которые проводятся в соответствии с вопросами, рекомендованными к изучению по определенным темам. Обучающиеся должны регулярно готовиться к практическим занятиям и участвовать в обсуждении вопросов. При подготовке к занятиям следует руководствоваться конспектом лекций и рекомендованной литературой. Тематический план дисциплины, учебно-методические материалы, а также список рекомендованной литературы приведены в рабочей программе. *Методические рекомендации при работе над конспектом во время проведения лекции*

В процессе лекционных занятий целесообразно конспектировать учебный материал. Для этого используются общие и утвердившиеся в практике правила, и приемы конспектирования лекций:

Конспектирование лекций ведется в специально отведенной для этого тетради, каждый лист которой должен иметь поля, на которых делаются пометки из рекомендованной литературы, дополняющие материал прослушанной лекции, а также подчеркивающие особую важность тех или иных теоретических положений.

Целесообразно записывать тему и план лекций, рекомендуемую литературу к теме. Записи разделов лекции должны иметь заголовки, подзаголовки, красные строки. Для выделения разделов, выводов, определений, основных идей можно использовать цветные карандаши и фломастеры.

Названные в лекции ссылки на первоисточники надо пометить на полях, чтобы при самостоятельной работе найти и вписать их. В конспекте дословно записываются определения понятий, категорий и законов. Остальное должно быть записано своими словами.

Каждому обучающемуся необходимо выработать и использовать допустимые сокращения наиболее распространенных терминов и понятий.

#### *Методические рекомендации по подготовке к лабораторным занятиям*

Лабораторные занятия *–* составная часть учебного процесса, групповая форма занятий при активном участии студентов. Лабораторные занятия способствуют углубленному изучению наиболее сложных проблем науки и служат основной формой подведения итогов самостоятельной работы обучающихся. Целью лабораторных занятий является углубление и закрепление теоретических знаний, полученных обучающимися на лекциях и в процессе самостоятельного изучения учебного материала, а, следовательно,

формирование у них

Желательно при подготовке к лабораторным занятиям по дисциплине одновременно использовать несколько источников, раскрывающих заданные вопросы.

На лабораторных занятиях обучающиеся учатся грамотно излагать проблемы, свободно высказывать свои мысли и суждения, рассматривают ситуации, способствующие развитию профессиональной компетентности.

#### *Методические рекомендации по организации самостоятельной работы*

Для *самостоятельной работы* имеются помещения, оснащённые компьютерной техникой с возможностью подключения к сети «Интернет» и обеспечением доступа в электронную библиотеку. Имеется электронный вариант конспекта лекций,

Самостоятельная работа обучающихся – способ активного, целенаправленного приобретения обучающимся новых для него знаний и умений без непосредственного участия в этом процесса преподавателей. Повышение роли самостоятельной работы обучающихся при проведении различных видов учебных занятий предполагает:

- оптимизацию методов обучения, внедрение в учебный процесс новых технологий обучения, повышающих производительность труда преподавателя, активное использование информационных технологий, позволяющих обучающемуся в удобное для него время осваивать учебный материал;

- широкое внедрение компьютеризированного тестирования;

- совершенствование методики проведения практик и научно-исследовательской работы обучающихся, поскольку именно эти виды учебной работы в первую очередь готовят обучающихся к самостоятельному выполнению профессиональных задач;

- модернизацию системы курсового и дипломного проектирования, которая должна повышать роль обучающегося в подборе материала, поиске путей решения задач.

Самостоятельная работа приводит обучающегося к получению новых знаний, упорядочению и углублению имеющихся знаний, формированию у него профессиональных навыков и умений. Самостоятельная работа выполняет ряд функций: развивающую;

- информационно-обучающую;

- ориентирующую и стимулирующую;

- воспитывающую;

- исследовательскую.

В рамках курса выполняются следующие виды самостоятельной работы: 1) проработка учебного материала (по конспектам, учебной и научной литературе);

- 2) выполнение разно уровневых задач и заданий;
- 3) работа с тестами и вопросами для самопроверки;
- 4) выполнение итоговой контрольной работы.

Обучающемуся рекомендуется с самого начала освоения курса работать с литературой и предлагаемыми заданиями в форме подготовки к очередному аудиторному занятию. При этом актуализируются имеющиеся знания, а также создается база для усвоения нового материала, возникают вопросы, ответы на которые обучающийся получает в аудитории.

Необходимо отметить, что некоторые задания для самостоятельной работы по курсу имеют определенную специфику. При освоении курса обучающийся может пользоваться библиотекой вуза, которая в полной мере обеспечена соответствующей литературой. Значительную помощь в подготовке к очередному занятию может оказать имеющийся в учебно-методическом комплексе краткий конспект лекций и лабораторный практикум. Он же может использоваться и для закрепления полученного в аудитории материала.

Самостоятельная работа обучающихся предусмотрена учебным планом и выполняется в обязательном порядке. Задания предложены по каждой изучаемой теме и могут готовиться индивидуально или в группе. По необходимости обучающийся может обращаться за консультацией к преподавателю. Выполнение заданий контролируется и оценивается преподавателем.

Для успешного самостоятельного изучения материала сегодня используются различные средства обучения, среди которых особое место занимают информационные технологии разного уровня и направленности: электронные учебники и курсы лекций, базы тестовых заданий и задач. Электронный учебник представляет собой программное средство, позволяющее представить для изучения теоретический материал, организовать апробирование, тренаж и самостоятельную творческую работу, помогающее обучающимся и преподавателю оценить уровень знаний в определенной тематике, а также содержащее необходимую справочную информацию. Электронный учебник может интегрировать в себе возможности различных педагогических программных средств: обучающих программ, справочников, учебных баз данных, тренажеров, контролирующих программ.

Для успешной организации самостоятельной работы все активнее применяются разнообразные образовательные ресурсы в сети Интернет: системы тестирования по различным областям, виртуальные лекции, лаборатории, при этом пользователю

достаточно иметь компьютер и подключение к Интернету для того, чтобы связаться с преподавателем, решать вычислительные задачи и получать знания. Использование сетей усиливает роль самостоятельной работы обучающегося и позволяет кардинальным образом изменить методику преподавания.

Обучающийся может получать все задания и методические указания через сервер, что дает ему возможность привести в соответствие личные возможности с необходимыми для выполнения работ трудозатратами. Обучающийся имеет возможность выполнять работу дома или в аудитории. Большое воспитательное и образовательное значение в самостоятельном учебном труде обучающегося имеет самоконтроль. Самоконтроль возбуждает и поддерживает внимание и интерес, повышает активность памяти и мышления, позволяет обучающемуся своевременно обнаружить и устранить допущенные ошибки и недостатки, объективно определить уровень своих знаний, практических умений. Самое доступное и простое средство самоконтроля с применением информационно-коммуникационных технологий – это ряд тестов «on-line», которые позволяют в режиме реального времени определить свой уровень владения предметным материалом, выявить свои ошибки и получить рекомендации по самосовершенствованию.

#### *Методические рекомендации по работе с литературой*

Всю литературу можно разделить на учебники и учебные пособия, оригинальные научные монографические источники, научные публикации в периодической печати. Из них можно выделить литературу основную (рекомендуемую), дополнительную и литературу для углубленного изучения дисциплины.

Изучение дисциплины следует начинать с учебника, поскольку учебник – это книга, в которой изложены основы научных знаний по определенному предмету в соответствии с целями и задачами обучения, установленными программой.

При работе с литературой необходимо учитывать, что имеются различные виды чтения, и каждый из них используется на определенных этапах освоения материала.

*Предварительное* чтение направлено на выявление в тексте незнакомых терминов и поиск их значения в справочной литературе. В частности, при чтении указанной литературы необходимо подробнейшим образом анализировать понятия.

*Сквозное чтение* предполагает прочтение материала от начала до конца. Сквозное чтение литературы из приведенного списка дает возможность обучающемуся сформировать свод основных понятий из изучаемой области и свободно владеть ими.

*Выборочное* – наоборот, имеет целью поиск и отбор материала. В рамках данного курса выборочное чтение, как способ освоения содержания курса, должно использоваться при подготовке к практическим занятиям по соответствующим разделам.

*Аналитическое чтение* – это критический разбор текста с последующим его конспектированием. Освоение указанных понятий будет наиболее эффективным в том случае, если при чтении текстов обучающийся будет задавать к этим текстам вопросы. Часть из этих вопросов сформулирована в ФОС в перечне вопросов для собеседования. Перечень этих вопросов ограничен, поэтому важно не только содержание вопросов, но сам принцип освоения литературы с помощью вопросов к текстам.

Целью *изучающего* чтения является глубокое и всестороннее понимание учебной информации. Есть несколько приемов изучающего чтения:

 - чтение по алгоритму предполагает разбиение информации на блоки: название, автор, источник, основная идея текста, фактический материал, анализ текста путем сопоставления имеющихся точек зрения по рассматриваемым вопросам, новизна;

 - прием постановки вопросов к тексту имеет следующий алгоритм: медленно прочитать текст, стараясь понять смысл изложенного; выделить ключевые слова в тексте; постараться понять основные идеи, подтекст и общий замысел автора.

 - прием тезирования заключается в формулировании тезисов в виде положений, утверждений, выводов.

Можно добавить и иные приемы: прием реферирования, прием комментирования.

Важной составляющей любого солидного научного издания является список литературы, на которую ссылается автор. При возникновении интереса к какой-то обсуждаемой в тексте проблеме всегда есть возможность обратиться к списку относящейся к ней литературы. В этом случае вся проблема как бы разбивается на составляющие части, каждая из которых может изучаться отдельно от других. При этом важно не терять из вида общий контекст и не погружаться чрезмерно в детали, потому что таким образом можно не увидеть главного.

Подготовка к экзамену должна проводиться на основе лекционного материала, материала практических занятий с обязательным обращением к основным учебникам по курсу. Это позволит исключить ошибки в понимании материала, облегчит его осмысление, прокомментирует материал многочисленными примерами.

### *Методические рекомендации для подготовки к экзамену*

Экзамен является формой итогового контроля знаний и умений, обучающихся по данной дисциплине, полученных на лекциях, практических занятиях и в процессе

самостоятельной работы. Основой для определения оценки служит уровень усвоения обучающимися материала, предусмотренного данной рабочей программой.

К экзамену допускаются обучающиеся, набравшие 36 и более баллов по итогам текущего и промежуточного контроля. На экзамене обучающийся может набрать от 15 до 30 баллов.

В период подготовки к экзамену обучающиеся вновь обращаются к учебнометодическому материалу и закрепляют промежуточные знания.

Подготовка обучающегося к экзамену включает три этапа:

самостоятельная работа в течение семестра;

непосредственная подготовка в дни, предшествующие экзамену по темам курса;

подготовка к ответу на экзаменационные вопросы.

При подготовке к экзамену обучающимся целесообразно использовать материалы лекций, учебно-методические комплексы, нормативные документы, основную и дополнительную литературу.

На экзамен выносится материал в объеме, предусмотренном рабочей программой учебной дисциплины за семестр. Экзамен проводится в письменной / устной форме.

При проведении экзамена в письменной (устной) форме, ведущий преподаватель составляет экзаменационные билеты, которые включают в себя: тестовые задания; теоретические задания; задачи или ситуации. Формулировка теоретических задания совпадает с формулировкой перечня экзаменационных вопросов, доведенных до сведения обучающихся накануне экзаменационной сессии. Содержание вопросов одного билета относится к различным разделам программы с тем, чтобы более полно охватить материал учебной дисциплины.

В аудитории, где проводится устный экзамен, должно одновременно находиться не более шести обучающихся на одного преподавателя, принимающего экзамен. На подготовку ответа на билет на экзамене отводится 40 минут.

При проведении письменного экзамена на работу отводится 60 минут.

Результат устного (письменного) экзамена выражается оценками:

*Оценка «отлично»– от 91 до 100 баллов* – теоретическое содержание курса освоено полностью, без пробелов, необходимые практические навыки работы с освоенным материалом сформированы. Все предусмотренные программой обучения учебные задания выполнены, качество их выполнения оценено числом баллов, близким к максимальному. На экзамене обучающийся демонстрирует глубокие знания предусмотренного программой материала, умеет четко, лаконично и логически последовательно отвечать на поставленные вопросы.

*Оценка «хорошо» – от 81 до 90 баллов* – теоретическое содержание курса освоено, необходимые практические навыки работы сформированы, выполненные учебные задания содержат незначительные ошибки. На экзамене обучающийся демонстрирует твердое знания основного (программного) материала, умеет четко, грамотно, без существенных неточностей отвечать на поставленные вопросы.

**Оценка «удовлетворительно» – от 61 до 80 баллов** – теоретическое содержание курса освоено не полностью, необходимые практические навыки работы сформированы частично, выполненные учебные задания содержат грубые ошибки. На экзамене обучающийся демонстрирует знание только основного материала, ответы содержат неточности, слабо аргументированы, нарушена последовательность изложения материала

*Оценка «неудовлетворительно» – от 36 до 60 баллов* – теоретическое содержание курса не освоено, необходимые практические навыки работы не сформированы, выполненные учебные задания содержат грубые ошибки, дополнительная самостоятельная работа над материалом курса не приведет к существенному повышению качества выполнения учебных заданий. На экзамене обучающийся демонстрирует незнание значительной части программного материала, существенные ошибки в ответах на вопросы, неумение ориентироваться в материале, незнание основных понятий дисциплины**.**

#### **8. Материально-техническое обеспечение дисциплины**

### *8.1. Требования к материально-техническому обеспечению*

Для реализации рабочей программы дисциплины имеются учебные аудитории для проведения занятий, оснащенные оборудованием и техническими средствами обучения, комплектом учебной мебели (преподавательские стол, стул; столы и стулья для обучающихся), наборами демонстрационного оборудования и учебно-наглядных пособий по изучаемым разделам, обеспечивающие тематические иллюстрации по дисциплине «Профессиональная разработка программного обеспечения Glonag».

Помещения для самостоятельной работы, оснащенные компьютерной техникой с возможностью подключения к сети «Интернет» и обеспечением доступа в электронную информационно-образовательную среду КБГУ. Компьютерная техника обеспечена необходимым комплектом лицензионного и свободно распространяемого программного обеспечения, в том числе отечественного производства.

Электронно-библиотечные системы и электронная информационнообразовательная среда КБГУ обеспечивают доступ (удаленный доступ) обучающимся, к

современным профессиональным базам данных и информационным справочным системам.

### **Компьютерные классы**

Оснащены оборудованием и техническими средствами обучения, комплектом учебной мебели, компьютерной техникой с возможностью подключения к сети «Интернет» и обеспечением доступа в электронную информационно-образовательную среду КБГУ. Компьютерная техника обеспечена необходимым комплектом лицензионного и свободно распространяемого программного обеспечения, (проектор, рулонный экран, меловая доска).

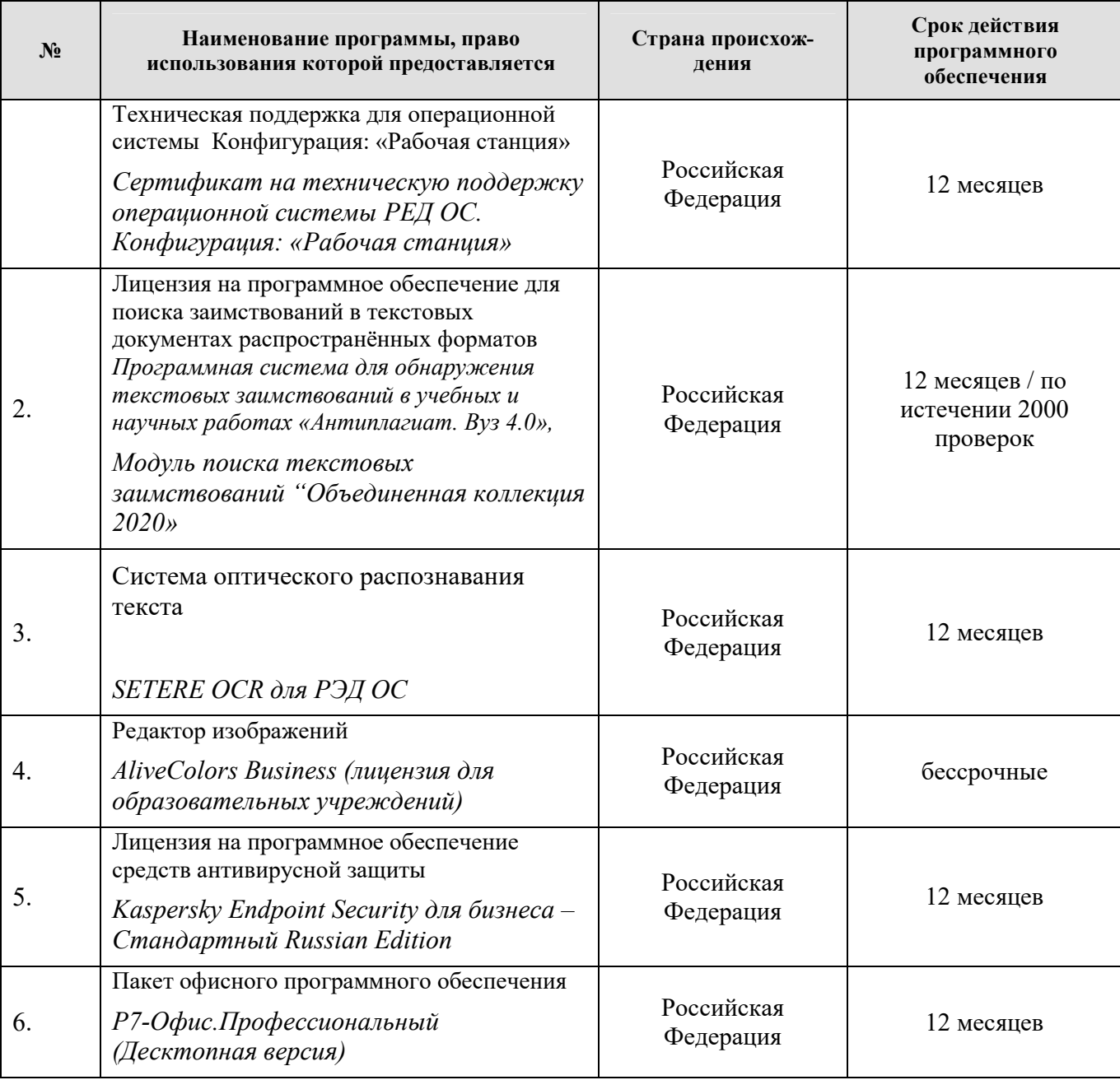

Лицензионное и свободно распространяемое программное обеспечение

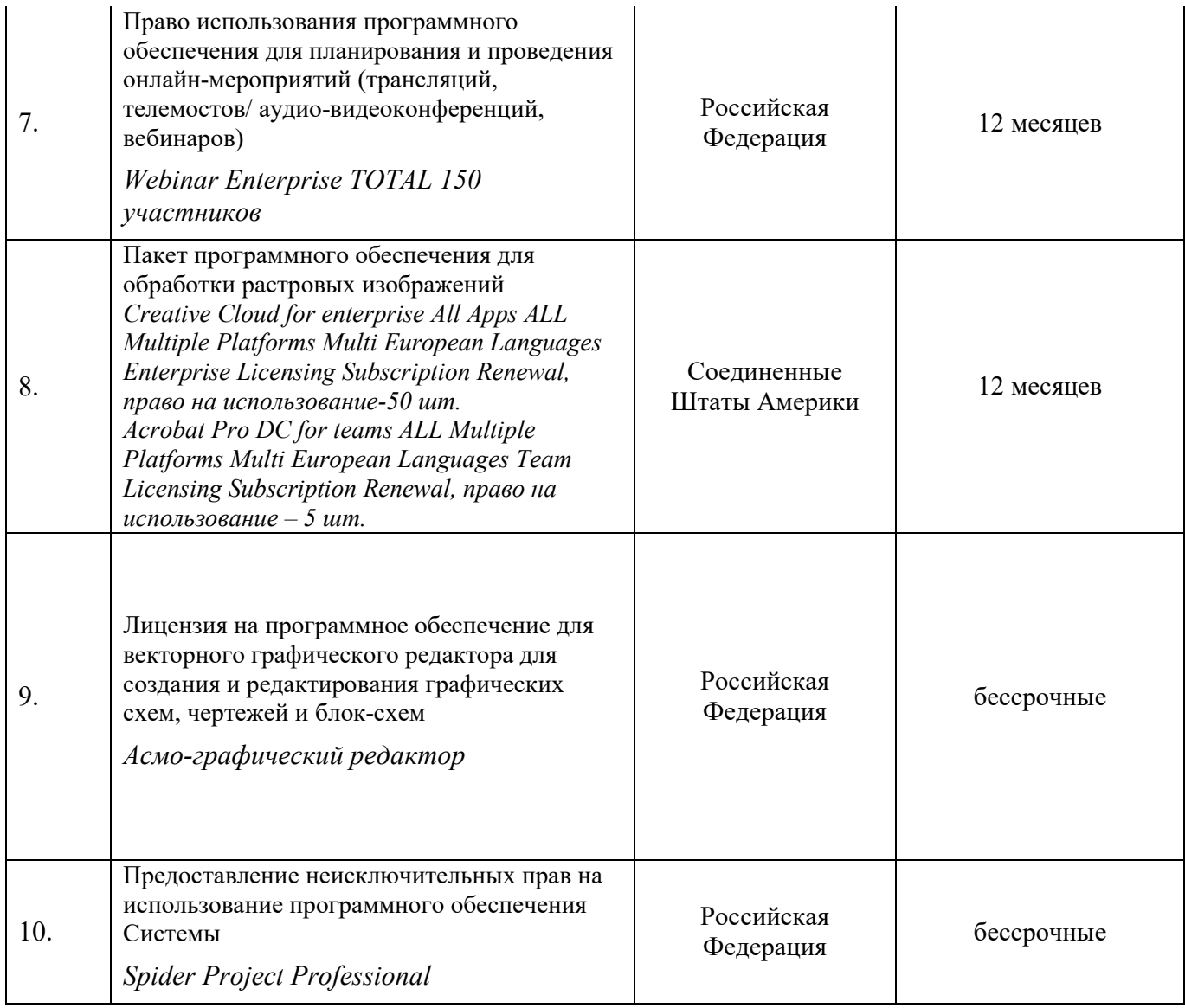

# *8.2. Особенности реализации дисциплины для инвалидов и лиц с ограниченными возможностями здоровья*

Для обучающихся с ограниченными возможностями здоровья созданы специальные условия для получения образования. В целях доступности получения высшего образования по образовательным программам инвалидами и лицами с ограниченными возможностями здоровья университетом обеспечивается:

1. Альтернативная версия официального сайта в сети «Интернет» для слабовидящих;

2. Для инвалидов с нарушениями зрения (слабовидящие, слепые)

- присутствие ассистента, оказывающего обучающемуся необходимую помощь, дублирование вслух справочной информации о расписании учебных занятий; наличие средств для усиления остаточного зрения, брайлевской компьютерной техники,

видеоувеличителей, программ невизуального доступа к информации, программсинтезаторов речи и других технических средств приема-передачи учебной информации в доступных формах для обучающихся с нарушениями зрения;

- задания для выполнения на экзамене зачитываются ассистентом;

- письменные задания выполняются на бумаге, надиктовываются ассистенту обучающимся;

3. Для инвалидов и лиц с ограниченными возможностями здоровья по слуху (слабослышащие, глухие):

- на зачете/экзамене присутствует ассистент, оказывающий обучающемуся необходимую техническую помощь с учетом индивидуальных особенностей (он помогает занять рабочее место, передвигаться, прочитать и оформить задание, в том числе записывая под диктовку);

- зачет/экзамен проводится в письменной форме;

4. Для инвалидов и лиц с ограниченными возможностями здоровья, имеющих нарушения опорно-двигательного аппарата, созданы материально-технические условия, обеспечивающие возможность беспрепятственного доступа обучающихся в учебные помещения, объекту питания, туалетные и другие помещения университета, а также пребывания в указанных помещениях (наличие расширенных дверных проемов, поручней и других приспособлений).

- письменные задания выполняются на компьютере со специализированным программным обеспечением или надиктовываются ассистенту;

- по желанию обучающегося экзамен проводится в устной форме.

Обучающиеся из числа лиц с ограниченными возможностями здоровья обеспечены электронными образовательными ресурсами в формах, адаптированных к ограничениям их здоровья.

## **9. Лист изменений (дополнений)**

 в рабочей программе дисциплины «Профессиональная разработка программного обеспечения Golang» направления подготовки 02.03.02 Фундаментальная информатика и информационные технологии, профиль «Проектирование систем искусственного интеллекта» на 2023-2024 учебный год.

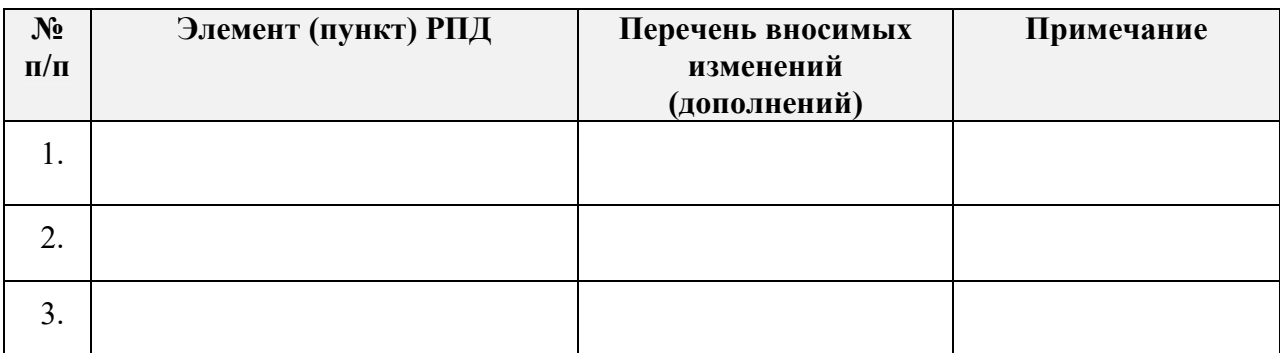

Обсуждена и рекомендована на заседании кафедры *Прикладной математики и информатики*

Протокол №\_\_ от «\_\_\_\_» \_\_\_\_\_\_\_\_\_\_\_ 2023г.

Зав. кафедрой \_\_\_\_\_\_\_\_\_\_А.Р. Бечелова